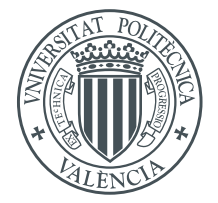

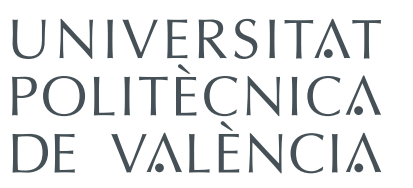

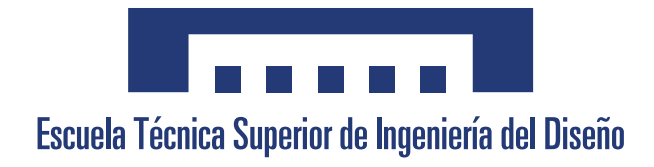

## Universitat Politècnica de València Escuela Técnica Superior de Ingeniería del Diseño

Grado Ingeniería Aeronáutica

# ANÁLISIS FEM/DEM DE ALGORITMOS DE CONTACTO CON APLICACIÓN A ESTRUCTURAS

Autor **Javier Domingo López**

Director

**José Luis Pérez Aparicio**

València, Julio 2020

## ANÁLISIS FEM/DEM DE ALGORITMOS DE CONTACTO CON APLICACIÓN A ESTRUCTURAS

**Javier Domingo López**

Universidad Politécnica de Valencia Escuela Técnica Superior de Ingeniería del Diseño

Julio de 2020

<span id="page-4-0"></span>Se aborda el estudio de algoritmos de contacto en la combinación del *Método de Elementos Finitos* y *Método de Elementos Discretos* (FEM/DEM) aplicado a estructuras. En primer lugar, se establece el marco teórico de la búsqueda e interacción del contacto. A continuación, se realizan validaciones en las que se hace énfasis en los aspectos más relevantes del código FEM/DEM de análisis: parámetros de penalti, paso de tiempo, comportamiento a cortante, compresión, tracción y amortiguamiento de elementos finitos.

Se finaliza abordando un estudio completo de un puente de mampostería, en el que se hace hincapié en la simetría del mallado para obtener resultados simétricos y en la aplicación de cargas, tanto estáticas como dinámicas, que deben ser aplicadas de forma gradual para obtener resultados satisfactorios. Para completar el estudio del puente se analiza su comportamiento ante el asentamiento de uno de sus apoyos.

Para el análisis FEM/DEM se usa el código abierto no comercial  $Y^{\circledast}$  desarrollado por el Dr. Antonio Munjiza del Imperial College de Londres. El preproceso de los casos se ha realizado mediante *Matlab*® y *Excel*®, y el postprocesado de las gráficas y figuras con *GNUPlot*®, *LS-Prepost*®, *Adobe*® Illustrator y *Excel*®.

**ii**

## *Abstract*

<span id="page-6-0"></span>The study of contact algorithms in the combination of *Finite Element Method* and *Discrete Element Method* (FEM/DEM) applied to structures is addressed. First, the theoretical framework for contact search and interaction is established. Next, validations are preformed in which the most relevant aspects of the FEM / DEM code of analysis are emphasized: penalty parameters, time passing, shear behavior, compression, traction and damping of finite elements.

It ends with a complete study of a masonry bridge, which emphasizes the symmetry of the mesh to obtain symmetrical results and the application of loads, both static and dynamic, that must be applied gradually to obtain satisfactory results. . To complete the study of the bridge, its behavior is analyzed before the settlement of one of its supports.

For the FEM/DEM analysis, the non-commercial open source  $Y^{\mathcal{B}}$  developed by Dr. Antonio Munjiza of Imperial College London is used. The cases were preprocessed using *Matlab*® and *Excel*®, and the graphics and figures were post-processed with *GNUPlot*®, *LS-Prepost*®, *Adobe*® Illustrator and *Excel*®.

<span id="page-8-0"></span>S'aborda l'estudi d'algoritmes de contacte en la combinació del *Mètode de Elements Finits* i *Mètode de Elements Discrets* (FEM/DEM) aplicat a estructures. En primer lloc, s'estableix el marc teòric de la recerca i interacció de contacte. A continuació, es realitzen validacions en què es fa èmfasi en els aspectes més rellevants de el codi FEM / DEM d'anàlisi: paràmetres de penal, pas de temps, comportament a tallant, compressió, tracció i amortiment d'elements finits.

Es finalitza abordant un estudi complet d'un pont de maçoneria, en el qual es posa l'accent en la simetria de l'mallat per obtenir resultats simètrics i en l'aplicació de càrregues, tant estàtiques com dinàmiques, que han de ser aplicades de forma gradual per obtenir resultats satisfactoris . Per completar l'estudi de el pont s'analitza el seu comportament davant l'assentament d'un dels seus suports.

Per a l'anàlisi FEM / DEM s'usa el codi obert no comercial  $Y^{\circledast}$  desenvolupat pel Dr. Antonio Munjiza de l'Imperial College de Londres. El preprocés dels casos s'ha realitzat mitjançant *Matlab*® i *Excel*®, i el postprocessat de les gràfiques i figures amb *gnuplot*®, *LS-PREPOST*®, *Adobe*® Illustrator i *Excel*®.

<span id="page-9-0"></span>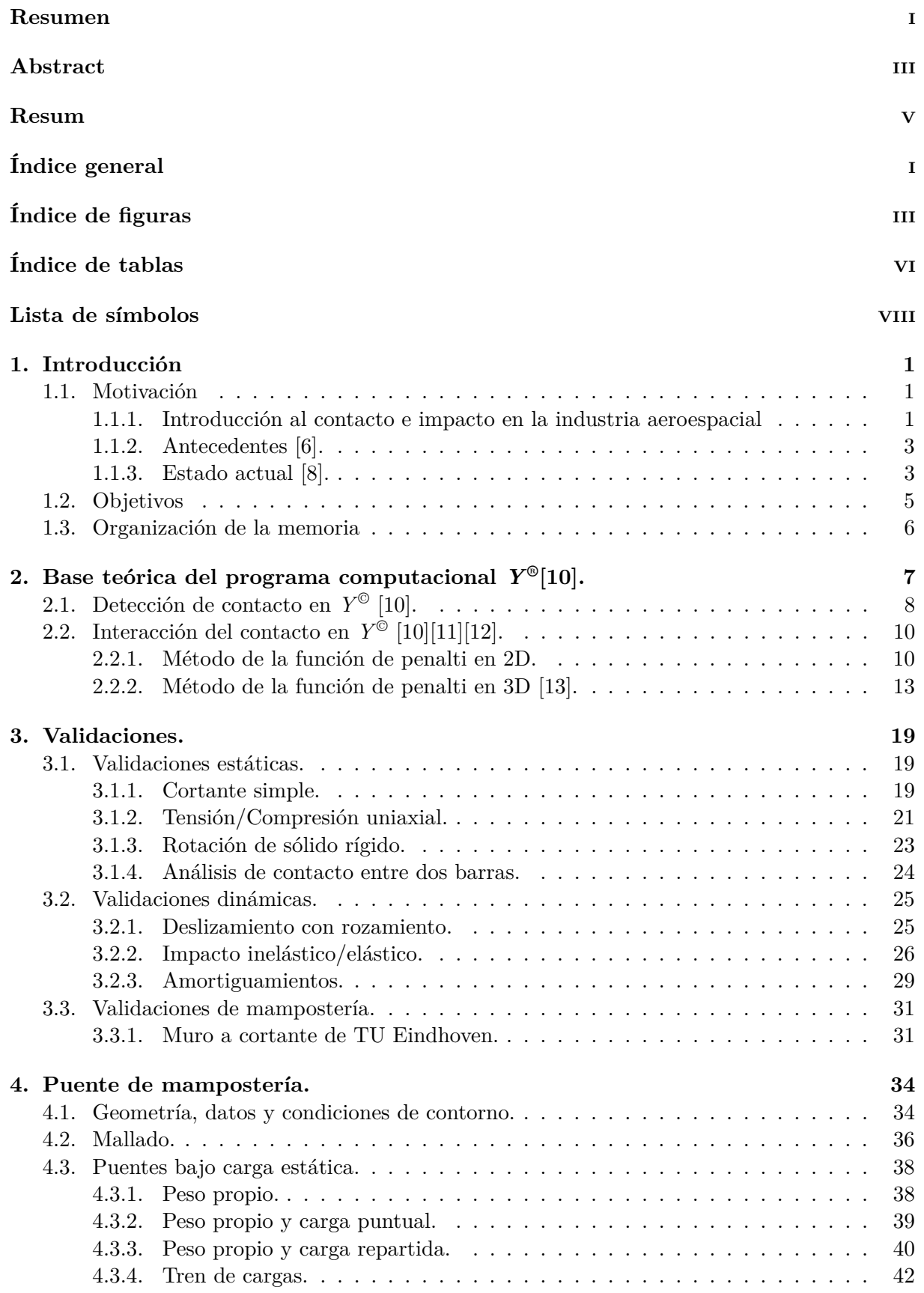

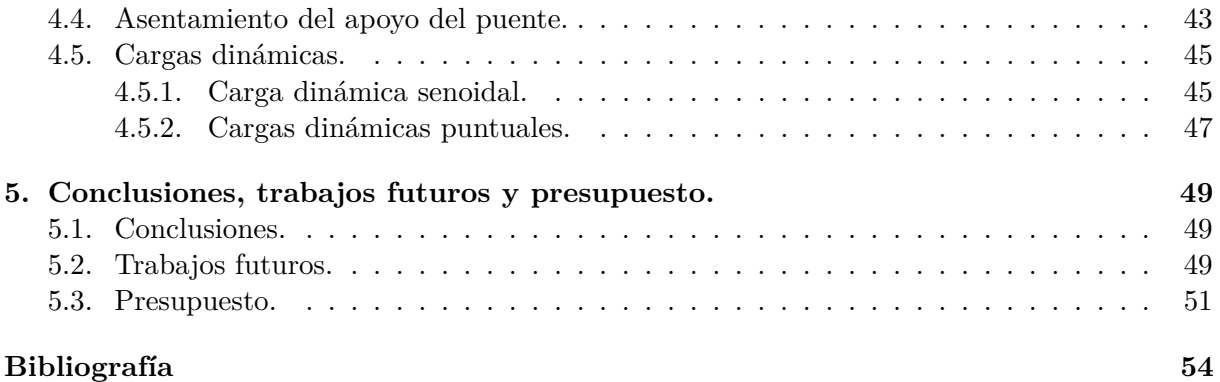

# *Índice de figuras*

<span id="page-11-0"></span>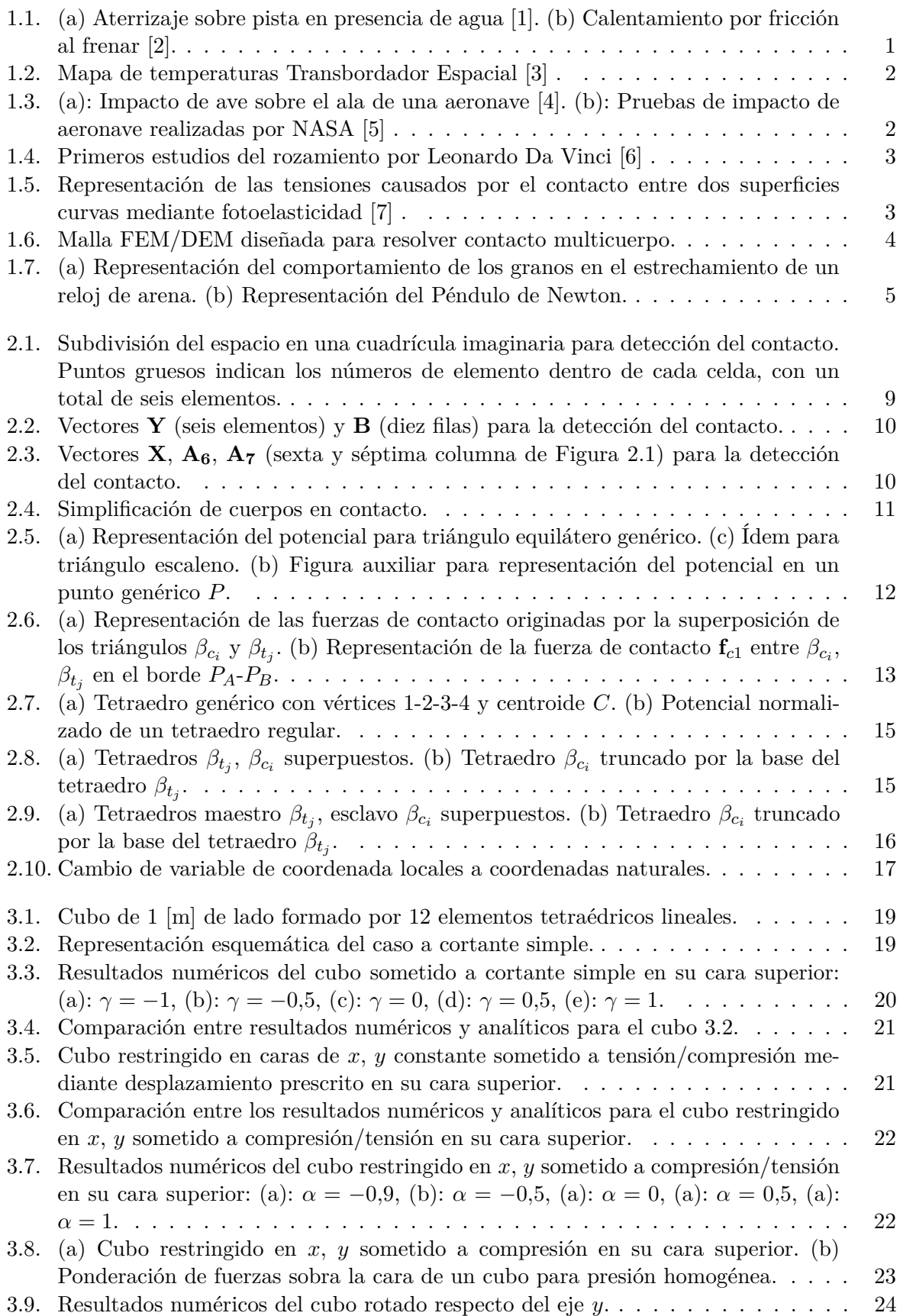

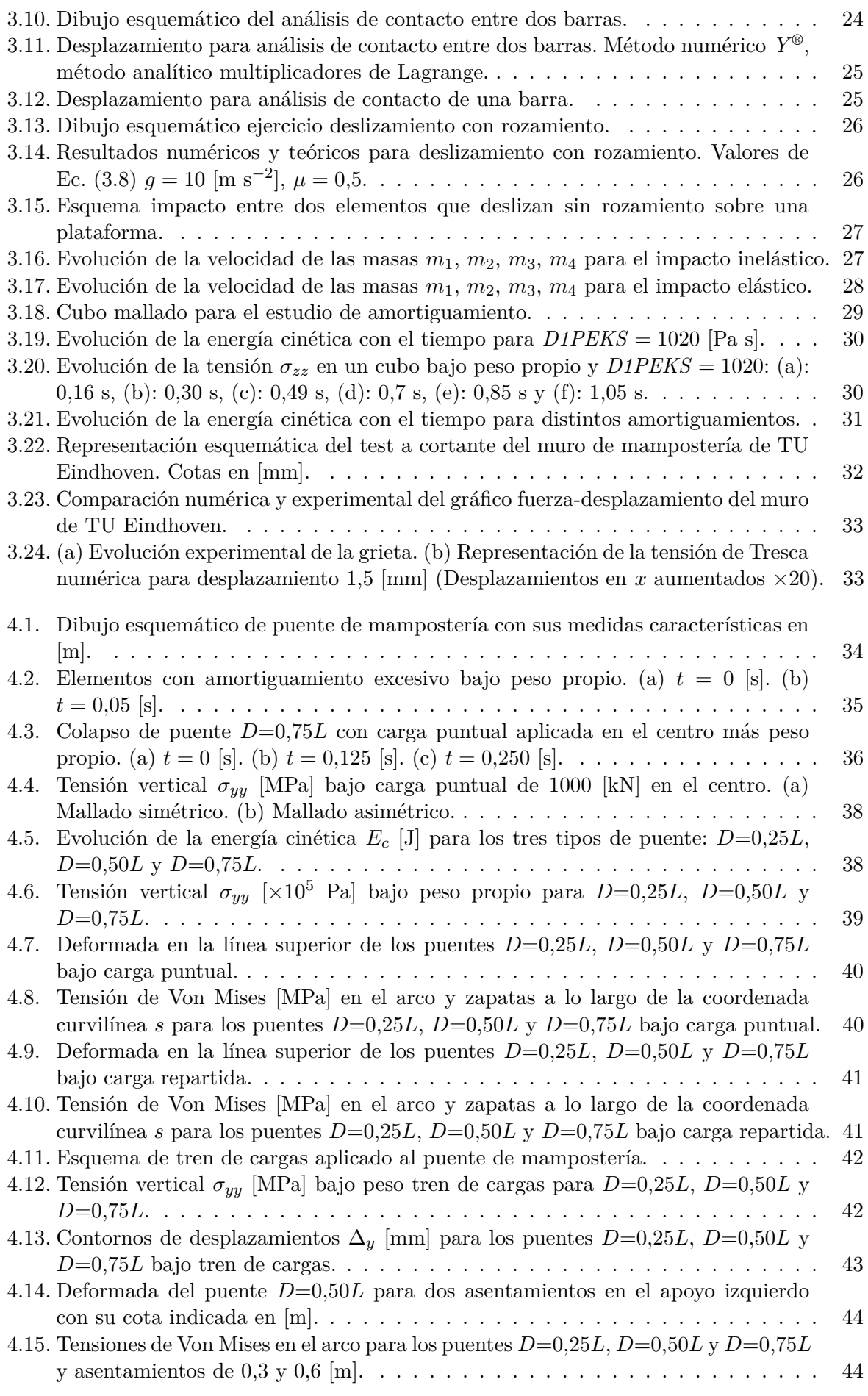

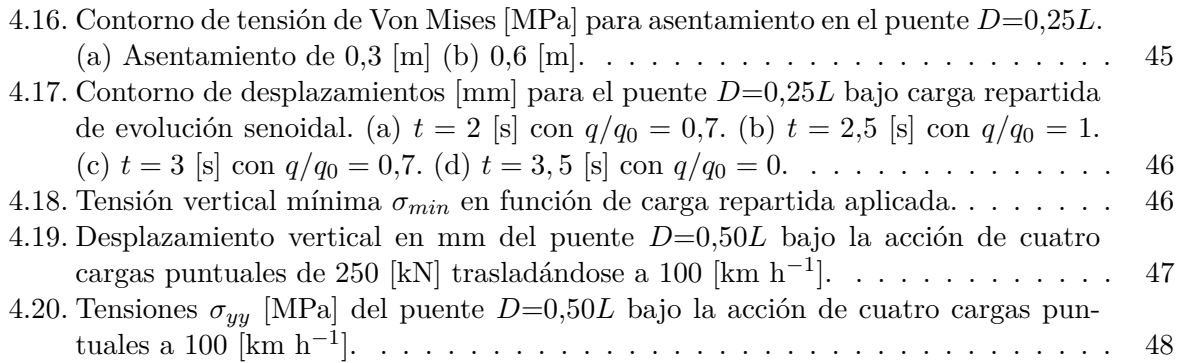

# *Índice de tablas*

<span id="page-14-0"></span>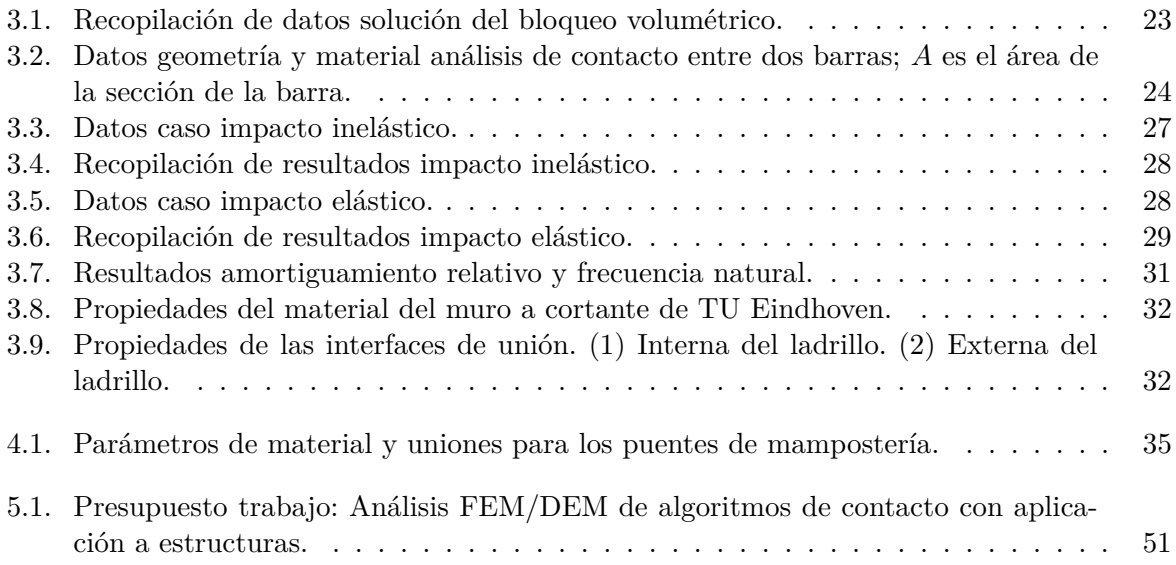

# *Lista de Símbolos*

#### Mayúsculas

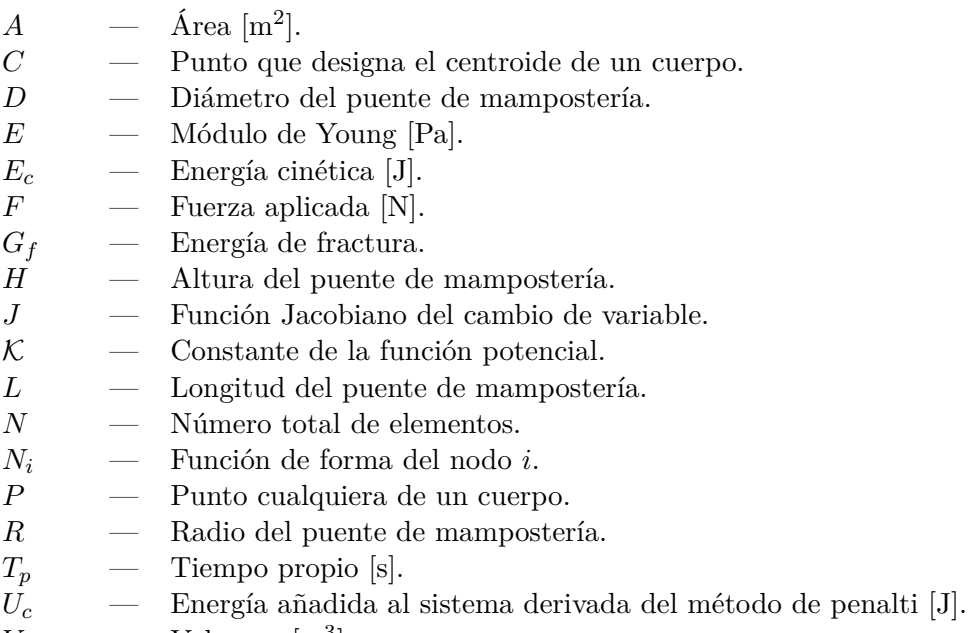

 $V \longrightarrow$  Volumen [m<sup>3</sup>].

#### Minúsculas

- *d* Dimensión característica en el algoritmo de detección [m].
- *f<sup>t</sup>* Máximo esfuerzo a tracción [Pa].
- *f<sup>s</sup>* Máximo esfuerzo a cortante [Pa].
- *h* Altura de un triángulo o elemento [m].
- *m* Masa [kg] o momento estático (eje se indica en subíndice) [N m].
- $p \longrightarrow$  Momento lineal en 1D [kg m s<sup>-1</sup>].
- *p*<sup>*n*</sup> Parámetro de penalti [N m<sup>−1</sup>].
- *p*<sup>*t*</sup> Parámetro de tangencial de penalti [N m<sup>−1</sup>].
- $v \longrightarrow$  Velocidad [m s<sup>-1</sup>].

#### Letras griegas

- *α* Deformación por tensión/compresión.
- *β* Define un cuerpo.
- *γ* Deformación por cortante.
- Γ Frontera de una cuerpo.
- *λ* Primer parámetro de Lame [Pa].
- *µ* Segundo parámetro de Lame o módulo de elasticidad transversal [Pa].
- *ν* Coeficiente de Poisson.
- Π Funcional para la energía de contacto.
- $ilde{\Pi}$  Funcional ampliado para la energía de contacto.
- $\rho$  Densidad [kg m<sup>-3</sup>].
- Σ Sumatorio.
- *ϕ* Función potencial FEM-DEM.
- *ξ* Amortiguamiento relativo.
- $\omega_n$  Frecuencia natural [rd s<sup>-1</sup>].

#### Superíndices

 $\top$  — Traspuesto.

#### Subíndices

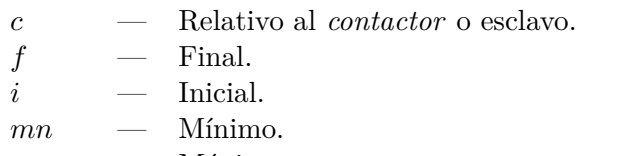

- *mx* Máximo.
- *n* Dirección normal.
- *t* Relativo al *target* o maestro, o Dirección tangencial.
- *x* Relativo a la coordenada *x*.
- *y* Relativo a la coordenada *y*.

#### Matrices y vectores

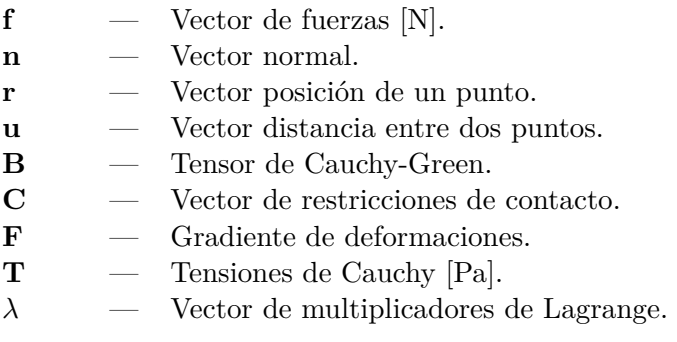

#### Siglas

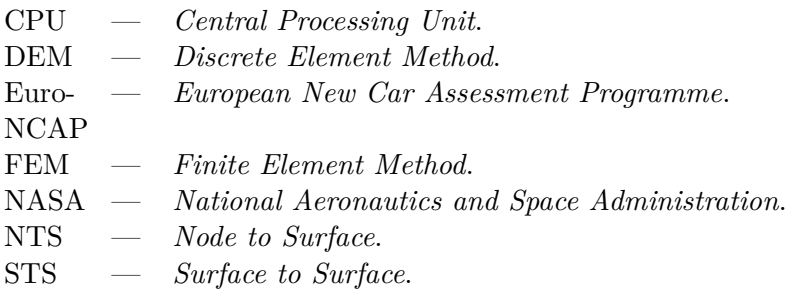

#### Operadores

int — Conversión a número entero.

- $\begin{array}{ccc} \min & \text{---} & \text{Función mínimo.} \\ | & \text{---} & \text{Determinante.} \\ \nabla & \text{---} & \text{Función gradient} \end{array}$ 
	- Determinante.
- $-$  Función gradiente.

**xi**

# 1 *Introducción*

### <span id="page-21-1"></span><span id="page-21-0"></span>**1.1. Motivación**

#### <span id="page-21-2"></span>**1.1.1. Introducción al contacto e impacto en la industria aeroespacial**

La mecánica de contacto es el estudio de la deformación de los sólidos cuyas superficies interaccionan en uno o varios puntos. Prácticamente todos los movimientos existentes implican rozamiento o contacto entre los cuerpos, por esta razón, los problemas en los que las condiciones de contorno conllevan contacto son de gran importancia para la ingeniería (civil, mecánica, aeronáutica...). Los principales campos de estudio de contacto e impacto en la aeronáutica involucran cualquier tipo de problema en el que la superficie de fricción es desconocida. Algunos de los campos para los que es de utilidad emplear la mecánica de contacto en su desarrollo son: diseño de neumáticos, aislamiento térmico o eléctrico y diferentes tipos de impacto.

Los neumáticos son un componente de vital importancia en cualquier tipo de vehículo, ya que son el único elemento de contacto entre él y la superficie. En la aeronáutica, deben ser diseñados para proporcionar el rozamiento necesario para desacelerar la aeronave, pero también deben de cumplir otros requisitos:

- Aquaplaning: El diseño del neumático debe permitir evacuar la totalidad del agua en el asfalto para así no perder adherencia, provocando la pérdida de capacidad de frenada o dificultar el control de la aeronave.
- Resistencia al calentamiento: Durante la frenada de la aeronave, los neumáticos son sometidos a altas temperaturas debido a su rozamiento con el asfalto de la pista. Para evitar que se desgasten rápidamente, deben ser diseñados para resistir y disipar rápidamente las altas temperaturas.
- Ruido: Las políticas actuales de algunos aeropuertos respecto al ruido obligan a minimizar las emisiones sonoras de las aeronaves. Para ello se debe diseñar el neumático con el fin de minimizar sus vibraciones, que pueden ser producidas por el rozamiento en sí o por las irregularidades del firme.

<span id="page-21-3"></span>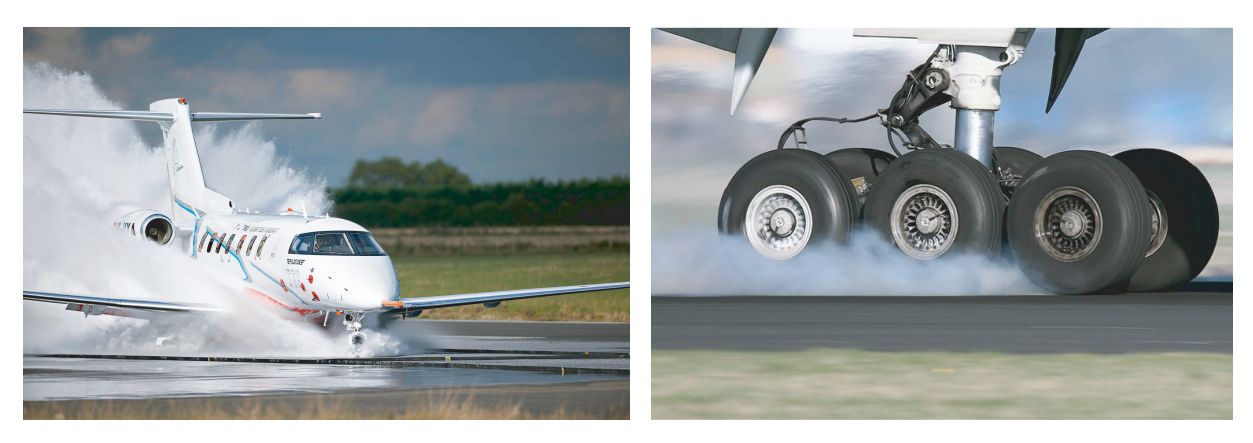

Figura 1.1: (a) Aterrizaje sobre pista en presencia de agua [\[1\]](#page-74-6). (b) Calentamiento por fricción al frenar [\[2\]](#page-74-7).

Por otra parte, la reciente evolución de la industria hacia vehículos espaciales re-utilizables ha motivado el perfeccionamiento de las técnicas para el desarrollo de recubrimientos de protección térmica de las naves. Durante la re-entrada a la atmósfera, a causa de velocidades cercanas a Mach 16, se pueden experimentar temperaturas de hasta 1923 *K*. En la Figura [1.2,](#page-22-0) se pueden observar las zonas donde el calentamiento es más crítico, representadas con colores de longitud de onda más alta. Consecuentemente, aparecen nuevas técnicas cuyo propósito es interaccionar la mecánica de contacto con la conducción de calor producida por la fricción del aire no continuo con el recubrimiento externo.

<span id="page-22-0"></span>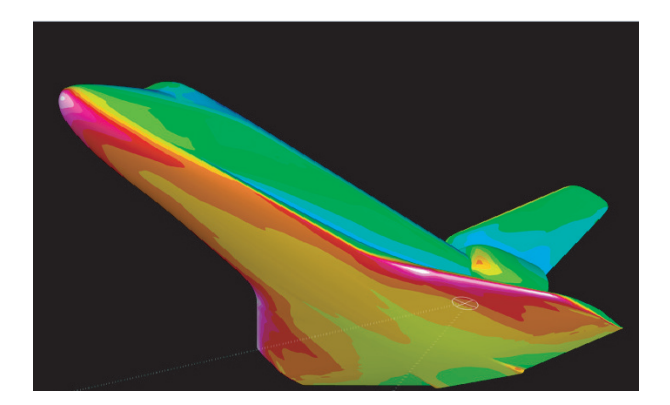

Figura 1.2: Mapa de temperaturas Transbordador Espacial [\[3\]](#page-74-8) .

Desde hace más de dos décadas, la industria automovilística estudia a fondo el efecto que tienen los impactos sobre la estructura de los vehículos, ya que es de interés observar las deformaciones del chasis y carrocería, y de qué manera afectarán al habitáculo interno. Son conocidos programas como Euro-NCAP, que realizan diferentes pruebas de impacto sobre chasis de coches.

En las aeronaves también es de interés analizar cómo se comporta su estructura ante choques e impactos, ya sea contra el suelo o cuerpos externos; por ejemplo, aves (Figura [1.3](#page-22-1) (a). Si los mismos estudios realizados sobre vehículos de automoción se aplican a la industria aeroespacial, para aeronaves pequeñas el costo puede ser asumible. Esto puede verse en la Figura [1.3](#page-22-1) (b), en un estudio de impacto realizado por NASA. Para aviones de alta capacidad, el presupuesto de dichas pruebas puede verse multiplicado varios órdenes de magnitud.

<span id="page-22-1"></span>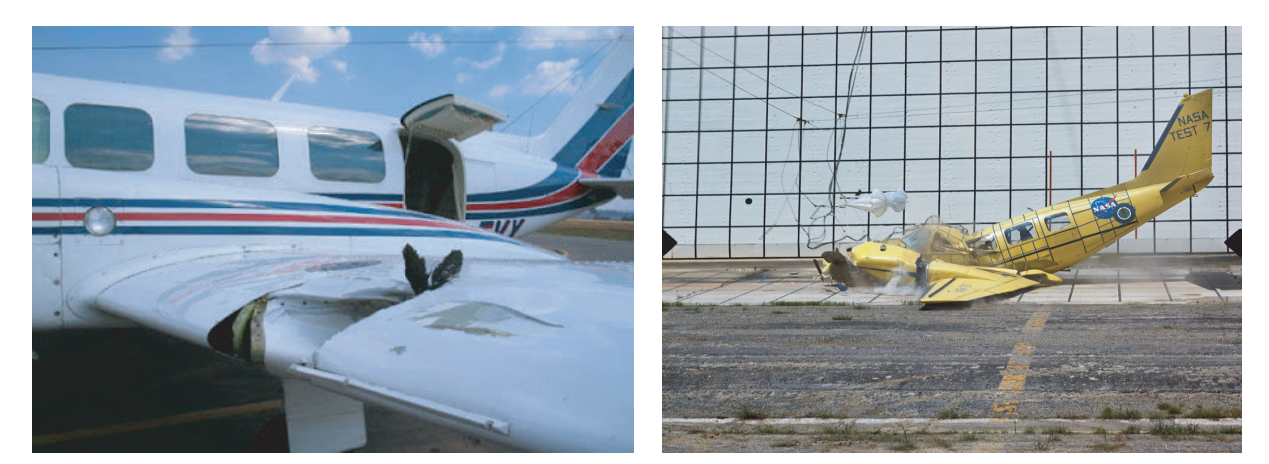

Figura 1.3: (a): Impacto de ave sobre el ala de una aeronave [\[4\]](#page-74-9). (b): Pruebas de impacto de aeronave realizadas por NASA [\[5\]](#page-74-10) .

Por tanto, el desarrollo de nuevas tecnologías como software FEM (Método de Elementos Finitos) o DEM (Método de Elementos Discretos) junto con algoritmos de aplicación de mecánica de contacto, pueden suponer un punto de inflexión en la industria. Estos métodos se pueden emplear para reducir el porcentaje del presupuesto empleado para test de impacto, como la prueba de colisión con aves o de impacto con el suelo.

#### <span id="page-23-0"></span>**1.1.2. Antecedentes [\[6\]](#page-74-0).**

Desde tiempos antiguos ha habido interés en investigar los problemas que conciernen al contacto entre superficies. Los antiguos egipcios ya descubrieron la existencia de una fuerza que restringía el movimiento de los bloques de piedra al ser arrastrados. En el siglo XV, Da Vinci relacionó una fuerza resistiva al movimiento con el peso de los bloques en cuestión, pero a su vez era independiente del área de contacto.

<span id="page-23-2"></span>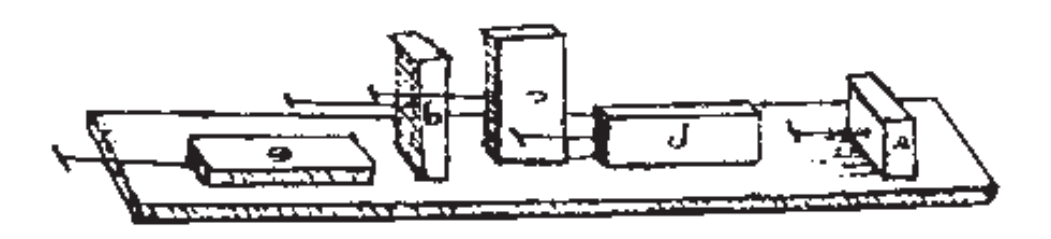

Figura 1.4: Primeros estudios del rozamiento por Leonardo Da Vinci [\[6\]](#page-74-0) .

Nos trasladamos hasta el siglo XVII cuando Coulomb y Euler establecieron nuevas leyes para la fuerza de rozamiento, en las que se utilizaba el coeficiente de rozamiento para relacionar la fuerza de rozamiento y la fuerza normal ejercida por el cuerpo. Mediante las teorías anteriores es posible realizar aproximaciones aceptables a problemas sencillos, pero no es hasta el siglo XIX cuando Hertz origina lo que sería el análisis moderno del contacto, con el estudio de las distribuciones de presión entre los cuerpos elásticos en contacto. En 1881 Hertz establece la teoría de contacto entre dos superficies curvas, con la que demostraba que la superficie de contacto entre dos esferas corresponde a un círculo y no a un punto por la existencia de la deformación debido a las tensiones causadas por el contacto. Como se puede apreciar en la Figura [1.5,](#page-23-3) las tensiones que provoca el contacto entre las dos superficies son visibles mediante fotoelasticidad.

<span id="page-23-3"></span>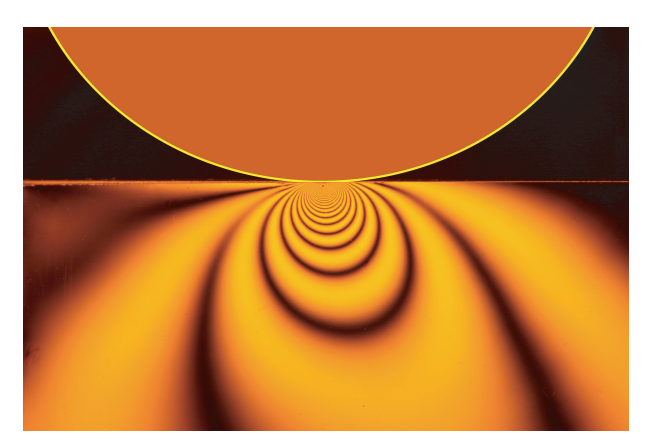

Figura 1.5: Representación de las tensiones causados por el contacto entre dos superficies curvas mediante fotoelasticidad [\[7\]](#page-74-11) .

#### <span id="page-23-1"></span>**1.1.3. Estado actual [\[8\]](#page-74-1).**

Motivado por la aparición de ordenadores cada vez más potentes, el campo de la ingeniería asistida por ordenador ha emergido hasta ser capaz de solucionar problemas industriales cada vez más complejos; en muchos de estos problemas aparecen no linealidades, algunas de las cuales relacionadas con la mecánica del sólido:

- No linealidad geométrica: ocurre en problemas en los que elementos estructurales se ven sometidos a grandes desplazamientos o rotaciones con pequeños esfuerzos. Por ejemplo: cables, membranas o armazones.
- Deformaciones finitas: pueden encontrarse en problemas de moldeado de metal o en diseño de neumáticos. En este caso no solo son los desplazamientos grandes, también los esfuerzos.
- No linealidad del material: materiales como los polímeros viscoelásticos, el acero o el cemento presentan un comportamiento no lineal.
- Problemas de estabilidad: pueden ser subdivididos dentro de la mecánica estructural en dos clases: inestabilidad geométrica e inestabilidad del material.

Las inestabilidades se producen cuando pequeñas perturbaciones crean respuestas desproporcionadas. La inestabilidad geométrica aparece cuando bajo grandes deformaciones y desplazamientos, la matriz de rigidez tangente se convierte en singular. Bajo pequeños desplazamientos y deformaciones, también pueden producirse inestabilidades, conocidas como del material. Estas últimas preceden a la fractura, ablandan el material y disminuyen las tensiones, aunque aumenten las deformaciones [\[9\]](#page-74-12).

- Problemas acoplados: interacción de varios tipos de problemas, por ejemplo; mecánica de fluidos acoplado con termodinámica.
- Condiciones de contorno no lineales: existen otras no linealidades relacionadas con las condiciones de contorno y el contacto entre elementos y/o cuerpos. Este aspecto es el que se describe de ahora en adelante.

<span id="page-24-0"></span>El contacto y sus fenómenos asociados introducen fuertes no linealidades en los problemas de mecánica del sólido. Este contacto puede ser interpretado como una condición de contorno, que puede cambiar a lo largo del tiempo. Para poder establecer correctamente la condición de contacto en el contorno, se debe disponer de la suficiente resolución de elementos en la zona donde interferirán los dos cuerpos. Como se puede ver en la Figura [1.6,](#page-24-0) la zona en la que los dos cuerpos están en contacto se aprecia una mayor densidad de elementos.

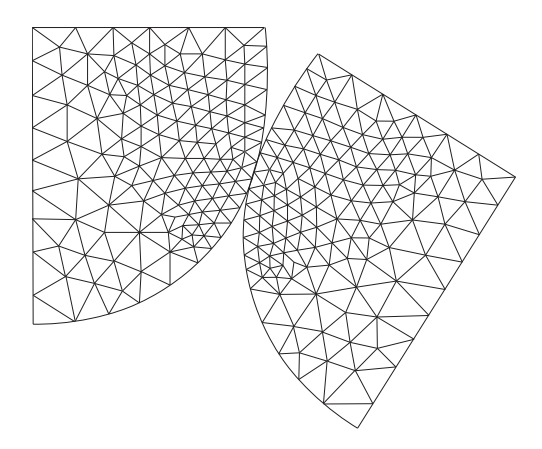

Figura 1.6: Malla FEM/DEM diseñada para resolver contacto multicuerpo.

Dependiendo de la aplicación, se escogerá un método numérico u otro para la resolución de las ecuaciones diferenciales complejas que derivan del planteamiento del problema. Para resolver un problema que involucre contacto son:

- Método de Elementos Finitos (FEM): este método es conveniente en los problemas en los que interactúan sobre todo sólidos elásticos con grandes deformaciones, ya que posibilita la aparición de la componente elástica en la interfaz entre los dos cuerpos. En el FEM a su vez, el contacto puede ser formulado de tres maneras distintas:
	- Basado en los nodos: este sistema presenta mayor simplicidad, pero requiere que la malla tenga coincidencias en los nodos de los elementos en la zona de contacto. El sistema está restringido a pequeños desplazamientos.
	- Nodo a superficie (NTS por sus siglas en inglés): caracterizado por una aplicación discreta y puntual de la condición de no penetración en los nodos de elementos finitos. El enfoque NTS podría aplicarse fácilmente al caso de deformaciones finitas y grandes movimientos deslizantes, enfoque estándar en la mecánica de contacto computacional.
	- Superficie a superficie (STS por sus siglas en inglés): se basa en una subdivisión completa de la superficie de contacto en segmentos individuales para la integración numérica junto con una aproximación independiente de la presión de contacto.

<span id="page-25-1"></span>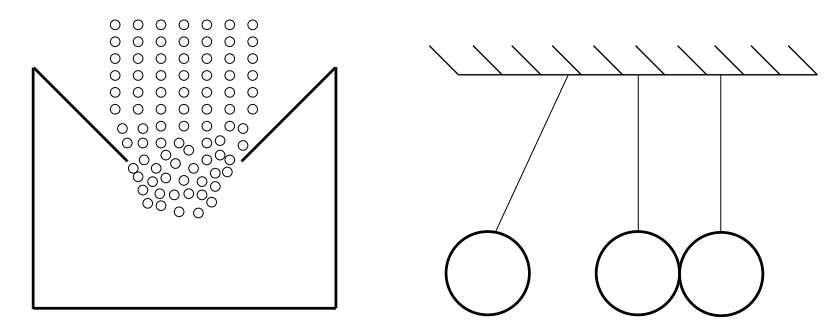

Figura 1.7: (a) Representación del comportamiento de los granos en el estrechamiento de un reloj de arena. (b) Representación del Péndulo de Newton.

Método de elementos discretos (DEM): de utilidad cuando se quiere modelar cuerpos que interaccionan entre ellos y en los que se tiene una fuerte componente de contacto.

Un ejemplo de este método puede verse en la Figura [1.7](#page-25-1) (b), en la que se pretende ilustrar el péndulo de Newton. También es de utilidad el uso de DEM en interacciones de tipo granular, en las que su comportamiento mecánico está altamente afectado por la interacción entre cuerpos y el contacto. Un ejemplo muy ilustrativo en el que se aplica es el comportamiento de los granos de un reloj de arena al pasar por el estrechamiento. Como se puede observar en la Figura [1.7](#page-25-1) (a), los granos interaccionan entre ellos siendo el contacto fundamental en la física de su comportamiento.

#### <span id="page-25-0"></span>**1.2. Objetivos**

El objetivo del presente trabajo es el análisis de una estructura mediante el programa informático *Y* ®, desarrollado por el Dr. Antonio Munjiza en el año 2000. Este código combina las técnicas de Elementos Finitos y Discretos para resolver multitud de problemas. Debido a los altos requerimientos computacionales que conlleva analizar con este código cualquier estructura aeronáutica, se ha optado por analizar un puente de mampostería.

El análisis de esta estructura presenta ventajas tanto computacionales como académicas, ya que el comportamiento de los elementos que conforman un puente resulta más intuitivo comparado con cualquier simulación relacionada con la aeronáutica.

Para modelar el puente, se ha desarrollado un código de *Matlab*® capaz de discretizar los elementos que componen el puente para así poder estudiarlos individualmente. En el siguiente capítulo, se explicará con detalle los principios teóricos de código empleado así como el procedimiento de elaboración del mallado.

## <span id="page-26-0"></span>**1.3. Organización de la memoria**

Además de este capítulo introductorio, la memoria se compone de otros 4 capítulos, organizados de la siguiente forma:

- En el Capítulo 2 se establecerá la base teórica del código de contacto empleado, centrándose en dos aspectos: la detección del contacto y la interacción del contacto.
- En el Capítulo 3 se realizarán una serie de validaciones con el objetivo de comprobar la exactitud del código. Ya que no existen "benchmark" estándar para FEM/DEM, se simularan preferentemente casos de los que se conoce solución analítica. Además se incluirán validaciones de mampostería de las que se conoce solución experimental.
- En el Capítulo 4 se procederá a estudiar diferentes puentes de mampostería. En primer lugar, se realizará un estudio paramétrico del puente para diferentes radios, y se le aplicarán varios tipos de carga estática. A continuación, se comprobará su ecomportamiento en condiciones de asentamiento del terreno y por último se aplicarán cargas dinámicas.
- En el Capítulo 5 y final, se expondrán unas breves conclusiones, posibles mejoras futuras y por último el presupuesto estimativo de los trabajos realizados

# <span id="page-27-0"></span>2 *Base teórica del programa computacional* Y *® [\[10\]](#page-74-2).*

La combinación de los métodos FEM/DEM está orientada a la resolución de problemas que involucran sistemas compuestos por elementos deformables que interactúan entre ellos. Para el desarrollo de un código FEM/DEM, es clave la modelización del contacto entre los distintos cuerpos, que consiste en trasladar a ecuaciones y posteriormente a código, la condición de no penetración entre cuerpos.

Desde un punto de vista algorítmico se distinguen dos bloques principales: detección del contacto e interacción del contacto. El primer bloque consiste en eliminar de los elementos a procesar en la interacción del contacto aquellos que no estén cerca entre ellos, para ahorrar tiempo de cálculo. El segundo bloque consiste en calcular las fuerzas que existen entre los elementos discretos que interactúan.

Generalmente, debido a su superficie irregular, los cuerpos interaccionan entre ellos a través de una serie de puntos de contacto. A medida que aumente la presión de contacto, también lo hará el número de puntos de interacción, debido a deformaciones elásticas y plásticas que aparecen en los distintos elementos.

De la necesidad de simplificar el contacto entre cuerpos nacen las formulaciones siguientes, que pueden ser adaptadas de forma algorítmica y que consisten en realizar una formulación variacional en la que se define la resistencia tangencial al movimiento en función de la presión normal.

El planteamiento variacional de un problema de contorno con contacto es equivalente a forzar que un funcional estacionario esté sometido a restricciones de contacto en la frontera del dominio Γ; estas restricciones se pueden expresar como:

<span id="page-27-1"></span>
$$
\mathbf{C}(\mathbf{u}) = 0 \tag{2.1}
$$

que recoge las condiciones de contorno necesarias para que cada punto cumpla el contacto: que tanto la distancia entre puntos como la penetración sea nula. Algunos de los enfoques empleados para modelizar el problema de contacto son:

 $\blacksquare$  Método de mínimos cuadrados: para forzar la restricción, se introduce el funcional  $\Pi$ , que es siempre positivo excepto cuando la restricción de contacto se ha establecido completamente. Esta minimización es equivalente a la Ec. [\(2.1\)](#page-27-1).

$$
\Pi(\mathbf{u}) = \int_{\Gamma} \mathbf{C}^{\top}(\mathbf{u}) \mathbf{C}(\mathbf{u}) \, d\Gamma \tag{2.2}
$$

Método de multiplicadores de Lagrange: se añade un funcional adicional dependiente de un conjunto de parámetros independientes *λ* definidos en Γ. Estos parámetros son conocidos como multiplicadores de Lagrange.

$$
\tilde{\Pi}(\mathbf{u}, \boldsymbol{\lambda}) = \int_{\Gamma} \mathbf{C}^{\top}(\mathbf{u}) \mathbf{C}(\mathbf{u}) \, d\Gamma + \int_{\Gamma} \boldsymbol{\lambda}^{\top} \mathbf{C}(\mathbf{u}) \, d\Gamma \tag{2.3}
$$

Se puede encontrar un punto estacionario realizando la variación del funcional Ec. [\(2.4\)](#page-27-2) , que será cero siempre y cuando  $\delta\Pi(\mathbf{u}) = 0$ ,  $\mathbf{C}(\mathbf{u})$  y  $\delta\mathbf{C}(\mathbf{u})$ .

<span id="page-27-2"></span>
$$
\delta \tilde{\Pi}(\mathbf{u}, \boldsymbol{\lambda}) = \delta \Pi(\mathbf{u}) + \delta \int_{\Gamma} \boldsymbol{\lambda}^{\top} \mathbf{C}(\mathbf{u}) \, d\Gamma \tag{2.4}
$$

En FEM, los multiplicadores de Lagrange se aproximan mediante las funciones de forma, añadiendo incógnitas adicionales que contienen la información del contacto.

Método de la función de penalti: se introduce para reducir los inconvenientes del método de multiplicadores de Lagrange. Para forzar el contacto en la frontera se añade un nuevo funcional dependiente del parámetro de penalti *pn*.

$$
\tilde{\Pi}(\mathbf{u}, p_n) = \int_{\Gamma} \mathbf{C}^{\top}(\mathbf{u}) \mathbf{C}(\mathbf{u}) \, d\Gamma + p_n \int_{\Gamma} \mathbf{C}^{\top}(\mathbf{u}) \mathbf{C}(\mathbf{u}) \, d\Gamma \tag{2.5}
$$

El método de función de penalti se usa para imponer una condición de impenetrabilidad en la frontera de manera iterativa. El máximo valor de la penetración entre dos objetos será inversamente proporcional al término de penalti, tendiendo la penetración a cero cuando el  $p_n \to \infty$ . La elección del parámetro de penalti es de gran importancia en el problema, debiéndose asignar de manera iterativa. Es común usar un valor *p<sup>n</sup>* uno o dos órdenes de magnitud superior al módulo de elasticidad, aunque hay que procurar no rebasar la precisión de cálculo del ordenador.

### <span id="page-28-0"></span>2.1. Detección de contacto en  $Y^{\odot}$  [\[10\]](#page-74-2).

Como se ha mencionado anteriormente, con el objetivo de minimizar el coste computacional del cálculo de las interacciones del contacto, en los códigos FEM/DEM se incluye un algoritmo de detección del contacto, que identifica los elementos que potencialmente presentan riesgo de interaccionar. Dependiendo de cómo se compruebe el contacto, se aplican distintos tipos de algoritmo. Los más sencillos son los algoritmos de detección directa, en los que simplemente se insertan los elementos dentro de otros genéricos (círculos, cuadrados, rectángulos) y seguidamente se resuelven las intersecciones entre los elementos simples. Otros métodos dividen el dominio y comprueban qué elementos pertenecen a cada subdominio.

El algoritmo utilizado en  $Y^{\odot}$  fue desarrollado por el autor del programa, y es una variación de los anteriores necesitando menos memoria pero sacrificando tiempo de CPU. A continuación, se procederá a explicar de manera divulgativa el funcionamiento de dicho método para dos dimensiones.

En primer lugar, se divide el dominio del problema en una cuadrícula (Figura [2.1\)](#page-29-0) cuyas celdas son de dimensión *d*. La magnitud de la cota *d* será dependiente del problema, y variará en función del elemento más grande a detectar de forma que ningún elemento esté contenido por más de una celda.

<span id="page-29-0"></span>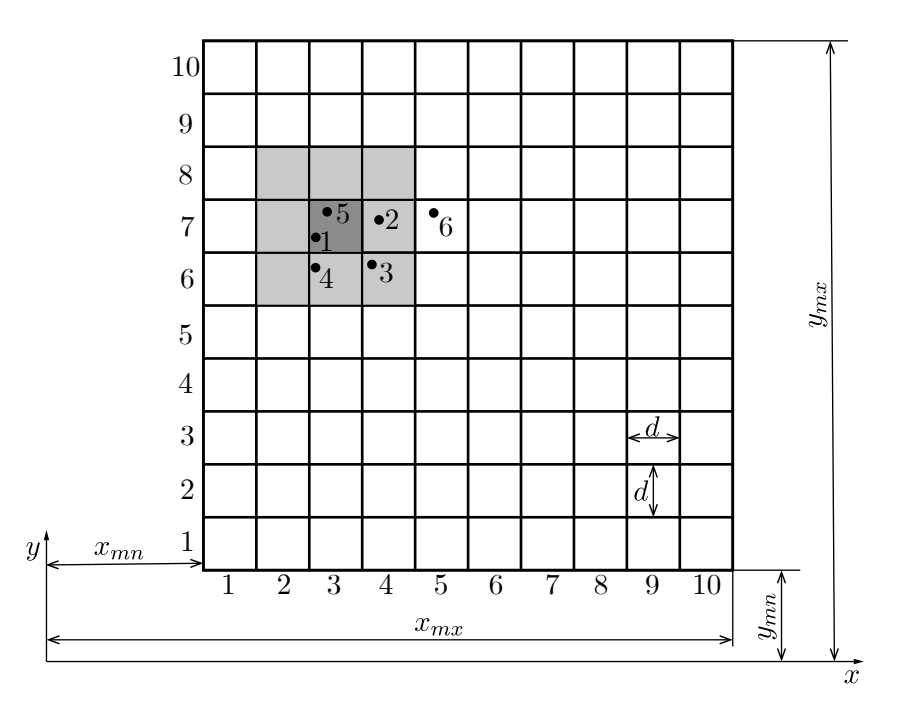

Figura 2.1: Subdivisión del espacio en una cuadrícula imaginaria para detección del contacto. Puntos gruesos indican los números de elemento dentro de cada celda, con un total de seis elementos.

<span id="page-29-1"></span>El número de columnas y filas resultantes de la división es representado por *nx*, *n<sup>y</sup>* y pueden ser calculadas mediante las Ecs. [\(2.6\)](#page-29-1). El operador int() se usa para convertir la división, que puede no ser exacta, en un número entero.

$$
n_x = \text{int}\left(\frac{x_{mx} - x_{mn}}{d}\right); \qquad n_y = \text{int}\left(\frac{y_{mx} - y_{mn}}{d}\right)
$$
 (2.6)

A continuación, se crean los vectores **B** de longitud *n<sup>y</sup>* e **Y** de longitud el número total de elementos *N* que forman la malla. Ambos vectores se inicializan a -1 y se completan siguiendo el algoritmo mostrado a continuación:

$$
\begin{array}{ll}\n\textbf{while } ii \leq N \textbf{ do} \\
\downarrow i_y = \text{int} \left( \frac{y_{ii} - y_{mn}}{d} \right); \\
\mathbf{Y}(ii) = \mathbf{B}(i_y); \\
\mathbf{B}(i_y) = ii; \\
\textbf{end}\n\end{array}
$$

En el algoritmo, para todos los elementos (representados por su centro) se calcula la fila *i<sup>y</sup>* de la cuadrícula: este índice señalará en qué posición del vector **B** se coloca el número del elemento evaluado. Cuando dos elementos *ii*, *jj* compartan fila, el de mayor índice *jj* ocupará la posición *i<sup>y</sup>* de **B** y desplazará al elemento *ii* a la posición *jj* de **Y**.

Si se aplica este algoritmo a la sexta fila de la Figura [2.1](#page-29-0) se obtienen los vectores **B**, **Y** de la Figura [2.2:](#page-30-2) el elemento 4 ocupa la sexta posición de **B** y el elemento 3 ocupa la cuarta posición de **Y**. La tercera posición de **Y** es ocupada por un -1, lo que indica que esa posición del vector está vacía y ya no hay más elementos en la fila 6.

<span id="page-30-2"></span>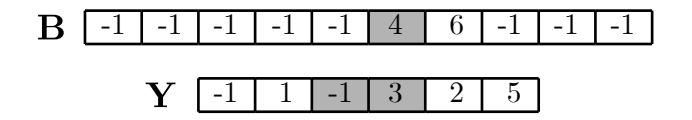

Figura 2.2: Vectores **Y** (seis elementos) y **B** (diez filas) para la detección del contacto.

<span id="page-30-3"></span>Para la coordenada *x*, se procede de forma similar a lo realizado con *y*. Ahora, se crean *n<sup>y</sup>* vectores **A***i<sup>y</sup>* , completados con *n<sup>y</sup>* bucles designando los elementos de cada fila *iy*, que indican las columnas ocupadas y el número de elemento que las ocupa. En los casos en que hay más de un elemento por columna, el de menor índice es trasladado al vector **X**, y el procedimiento es el mismo que para **Y**. Si se vuelve a tomar como ejemplo la Figura [2.1,](#page-29-0) los vectores resultantes son los de la Figura [2.3.](#page-30-3)

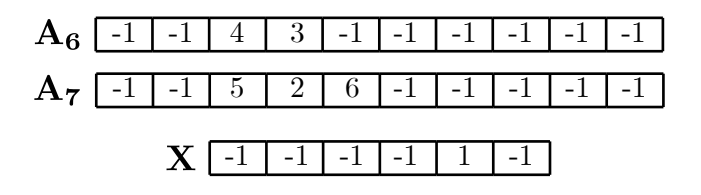

Figura 2.3: Vectores **X**, **A6**, **A<sup>7</sup>** (sexta y séptima columna de Figura [2.1\)](#page-29-0) para la detección del contacto.

Finalmente, para realizar la interacción del contacto se deben tener en cuenta los elementos que estén en las celdas adyacentes a la celda (*i, j*) del elemento de interés, señalado con gris oscuro en la Figura [2.1](#page-29-0) Si este concepto se aplica al elemento 5 de Figura [2.1](#page-29-0) las celdas en gris claro son las que se deberán tener en cuenta para el bucle de la interacción de contacto. En el programa *Y* ©el número de celdas en gris claro se indica con la variable DIEZON, y que representa el radio del círculo alrededor de la celda en gris oscuro.

## <span id="page-30-0"></span>2.2. Interacción del contacto en  $Y^{\odot}$  [\[10\]](#page-74-2)[\[11\]](#page-74-3)[\[12\]](#page-74-4).

Por razones de simplicidad computacional, el enfoque empleado en el código  $Y^{\odot}$  para la resolución del contacto entre dos elementos es el método de penalti. Su aplicación será explicada a continuación.

#### <span id="page-30-1"></span>**2.2.1. Método de la función de penalti en 2D.**

El método de la función de penalti asume que cuando dos cuerpos en contacto penetran, aparece una fuerza resultante que tiende a separarlos. La formulación estándar de la función de penalti es:

$$
U_c = \frac{1}{2} \int_{\Gamma_c} p_n (\mathbf{r}_t - \mathbf{r}_c)^\top (\mathbf{r}_t - \mathbf{r}_c) \, d\Gamma \tag{2.7}
$$

en la que *U<sup>c</sup>* es la energía añadida al sistema para establecer la restricción de contacto mediante el parámetro de penalti *pn*, que se interpreta como la rigidez de un muelle en la interfaz entre dos

puntos representados por sus vectores  $\mathbf{r}_t$ ,  $\mathbf{r}_c$ . En el límite cuando  $p_n$  tiende a infinito,  $U_c \to \infty$ y no habrá penetración:

$$
\lim_{p_n \to \infty} (\mathbf{r}_t - \mathbf{r}_c) = 0 \tag{2.8}
$$

<span id="page-31-0"></span>En FEM/DEM la forma de aplicar la función de penalti es mediante una fuerza de contacto derivada de una función potencial *ϕ* que se definirá en la Ec. [\(2.14\)](#page-32-1). Esta fuerza se produce al superponerse los sólidos *β<sup>t</sup>* (target) y *β<sup>c</sup>* (contactor), traducidos al castellano como maestro y esclavo.

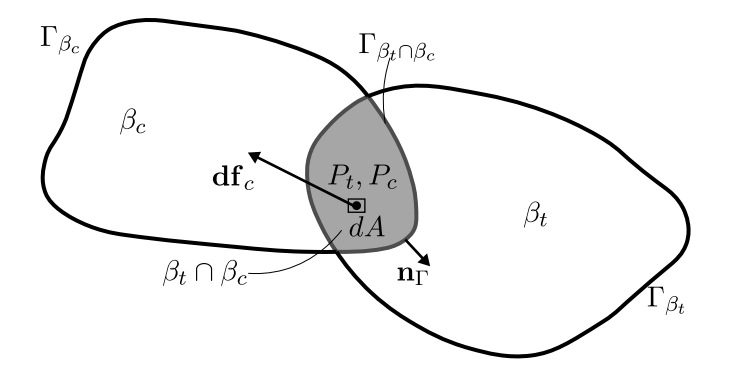

Figura 2.4: Simplificación de cuerpos en contacto.

La fuerza de contacto puede ser representada en forma diferencial de la siguiente manera:

<span id="page-31-1"></span>
$$
df_c = p_n \Big[ \nabla \varphi(P_c) - \nabla \varphi(P_t) \Big] dA \tag{2.9}
$$

Si se integra la Ec. [\(2.9\)](#page-31-1), para la que d*A* es el área de intersección *βt*∩*β<sup>c</sup>* se obtiene el valor de la fuerza; a su vez la Ec. [\(2.9\)](#page-31-1) puede ser expresada en forma de integral de línea sobre la frontera Γ*βt*∩*β<sup>c</sup>* del área superpuesta, siendo **n**<sup>Γ</sup> el vector normal a la frontera.

$$
\mathbf{f}_c = p_n \int_{A = \beta_t \cap \beta_c} \left[ \nabla \varphi_c - \nabla \varphi_t \right] dA = p_n \oint_{\Gamma_{\beta_t} \cap \beta_c} \mathbf{n}_{\Gamma} \left( \varphi_c - \varphi_t \right) d\Gamma \tag{2.10}
$$

En el acoplamiento de los métodos FEM y DEM, los elementos DEM pueden ser a su vez discretizados en elementos finitos. Cada uno de estos elementos DEM es representado por la unión de elementos finitos (Ec. [\(2.11\)](#page-31-2)).

<span id="page-31-2"></span>
$$
\beta_c = \beta_{c_1} \cup \beta_{c_2} \dots \cup \beta_{c_i} \dots \cup \beta_{c_n}
$$
  
\n
$$
\beta_t = \beta_{t_1} \cup \beta_{t_2} \dots \cup \beta_{t_j} \dots \cup \beta_{t_m}
$$
\n(2.11)

*βtj* , *βc<sup>i</sup>* representan las áreas de los elementos discretos y *m*, *n* el número de elementos finitos total, ambos pares del sólido maestro y esclavo respectivamente. También es posible reescribir los potenciales como la suma de potenciales discretos

<span id="page-31-3"></span>
$$
\varphi_c = \varphi_{c_1} \cup \varphi_{c_2} \dots \cup \varphi_{c_i} \dots \cup \varphi_{c_n}
$$
  
\n
$$
\varphi_t = \varphi_{t_1} \cup \varphi_{t_2} \dots \cup \varphi_{t_j} \dots \cup \varphi_{t_m}
$$
\n(2.12)

Finalmente, la ecuación de fuerza de contacto en su representación discreta es:

$$
\mathbf{f}_c = \sum_{i=1}^n \sum_{j=1}^m p_n \int_{\Gamma_{\beta c_i} \cap \beta_{t_j}} \mathbf{n}_{\Gamma} \left( \varphi_{c_i} - \varphi_{t_j} \right) d\Gamma \tag{2.13}
$$

El elemento más simple en 2D, es un triángulo de tres nodos definido por las coordenadas de cada uno de ellos. En la Figura [2.5](#page-32-0) (b) se representa un elemento triangular con un punto genérico *P* en su interior, cuyo  $\varphi$  cumple la Ec. [\(2.14\)](#page-32-1), en la que  $A = A_1 + A_2 + A_3$ . En el triángulo de la Figura [2.5](#page-32-0) (b) se cumple que la mínima área es *A*3, por lo que su potencial podrá ser representado por la parte derecha de la Ec. [\(2.14\)](#page-32-1).

<span id="page-32-1"></span>
$$
\varphi(P) = \min\left\{\frac{3A_1}{A}, \frac{3A_2}{A}, \frac{3A_3}{A}\right\} \qquad \to \qquad \varphi(P) = \frac{3A_3}{A} = \frac{h_{P-12}}{\frac{1}{3}h_{3-12}}\tag{2.14}
$$

Donde  $h_{P-12}$  es la distancia desde el punto *P* al segmento 1-2 y  $h_{3-12}$  la del punto  $\varphi$  sea máximo. En la Figura [2.5](#page-32-0) (a) se muestra una representación del potencial para todos los puntos interiores de un triángulo equilátero genérico. En cambio, cuanto mayor sea la distorsión del elemento (Figura [2.5](#page-32-0) (c)), para una misma distancia penetrada el potencial será más elevado. Por tanto, una malla con elementos menos distorsionados tenderá a comportarse de manera más estable.

<span id="page-32-0"></span>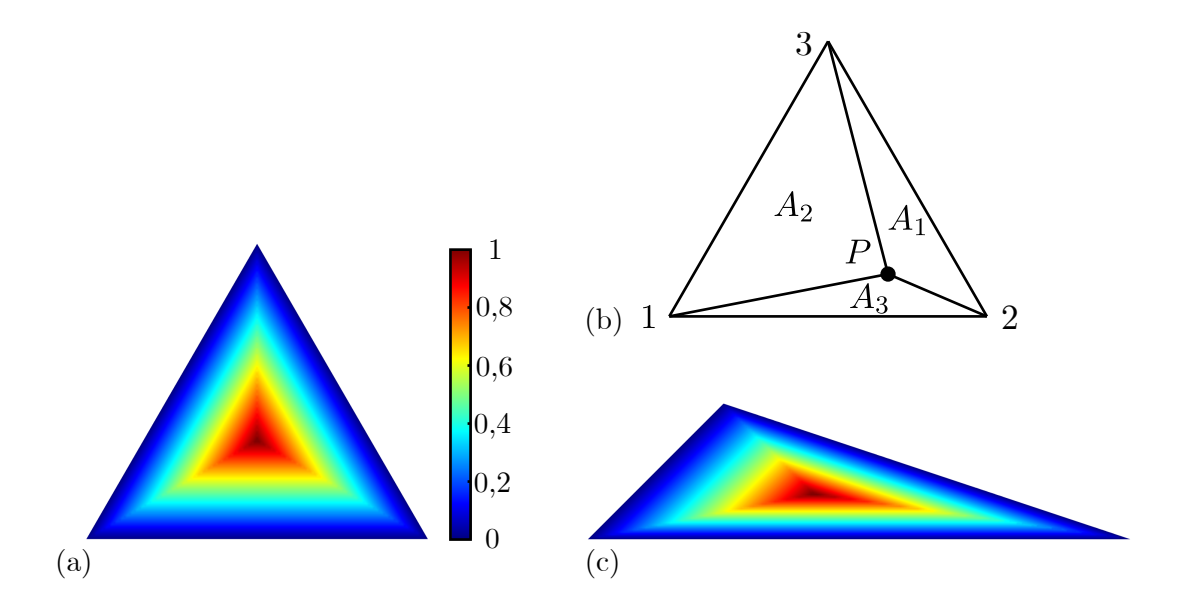

Figura 2.5: (a) Representación del potencial para triángulo equilátero genérico. (c) Ídem para triángulo escaleno. (b) Figura auxiliar para representación del potencial en un punto genérico *P*.

Para calcular la fuerza de contacto **f***<sup>c</sup>* entre los cuerpos *βc<sup>i</sup>* , *βt<sup>j</sup>* , se deben sumar las fuerzas originadas en el solape de los cuerpos  $\mathbf{f}_c = \sum_{i=1}^4 \mathbf{f}_{ci}$ . Tal y como se muestra en la Figura [2.6](#page-33-1) (a), donde el área sombreada representa la integral sobre las fronteras (Ec.[\(2.13\)](#page-31-3)).

Si la Ec. [\(2.13\)](#page-31-3) se particulariza para el cálculo  $f_c$  sobre las fronteras de  $\beta_{c_i}$ , se obtiene la Ec. [\(2.15\)](#page-32-2), en la que  $\varphi_c$  es nulo ya que se calcularán puntos fuera de  $\beta_{ci}$ .

<span id="page-32-2"></span>
$$
\mathbf{f}_c = p_n \int_{l_{P_A P_B}} \mathbf{n}_{\Gamma} \left( 0 - \varphi_t \right) \mathrm{d}l = -p_n \mathbf{n}_{\Gamma} \int_{l_{P_A P_B}} \varphi_t \, \mathrm{d}l \tag{2.15}
$$

<span id="page-33-1"></span>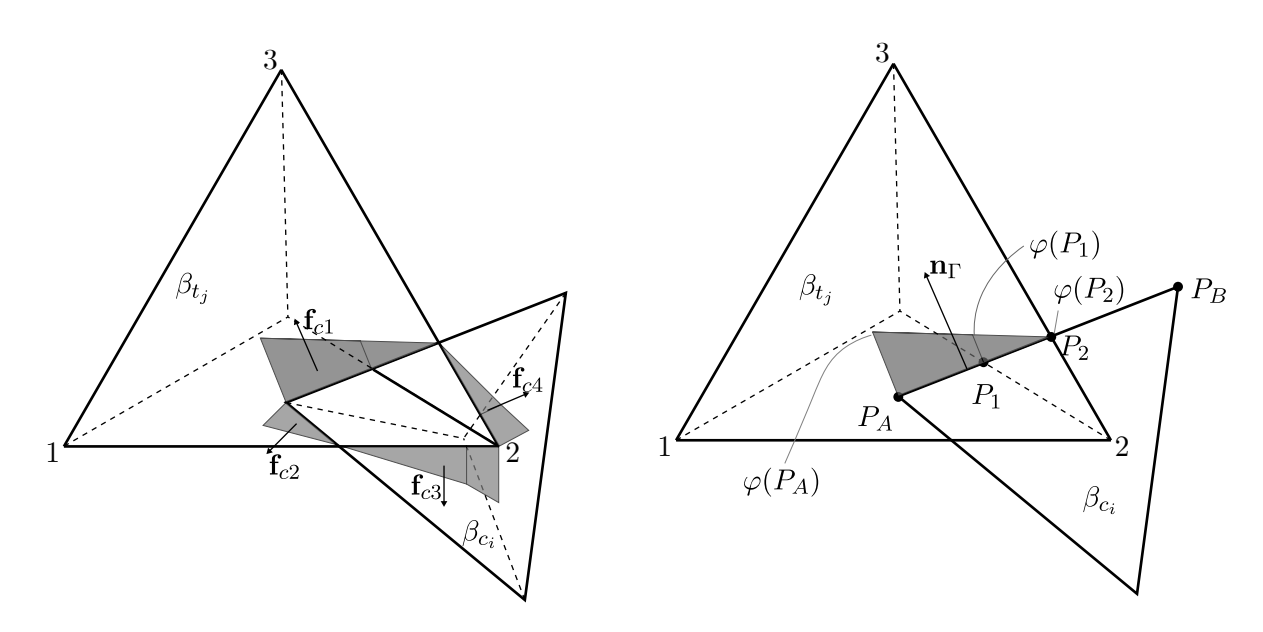

Figura 2.6: (a) Representación de las fuerzas de contacto originadas por la superposición de los triángulos *βc<sup>i</sup>* y *βt<sup>j</sup>* . (b) Representación de la fuerza de contacto **f***c*<sup>1</sup> entre *βc<sup>i</sup>* , *βt<sup>j</sup>* en el borde *PA*-*PB*.

Si con ayuda de la Figura [2.6](#page-33-1) (b) se particulariza la Ec. [\(2.15\)](#page-32-2) para el lado *PA*-*P<sup>B</sup>* de longitud *lPAP<sup>B</sup>* y se resuelve, se obtiene el valor de la fuerza de contacto **f***c*<sup>1</sup> entre ambos elementos para ese lado de la frontera común.

$$
\mathbf{f}_{c1} = -p_n \mathbf{n}_{\Gamma} \frac{1}{2} \Biggl\{ \Biggl[ \varphi(P_A) + \varphi(P_1) \Biggr] l_{P_A P_1} + \Biggl[ \varphi(P_1) + \varphi(P_2) \Biggr] l_{P_1 P_2} \Biggr\}
$$

$$
\varphi(P_A) = \frac{h_{P_A - 12}}{\frac{1}{3} h_{3-12}}; \qquad \varphi(P_1) = \frac{h_{P_1 - 12}}{\frac{1}{3} h_{3-12}}; \qquad \varphi(P_2) = \frac{h_{P_2 - 23}}{\frac{1}{3} h_{1-23}} = 0
$$

#### <span id="page-33-0"></span>**2.2.2. Método de la función de penalti en 3D [\[13\]](#page-74-5).**

Por sus similitudes con el modelo 2D, en 3D se puede expresar el diferencial de fuerza del contacto entre dos cuerpos *β<sup>t</sup>* , *β<sup>c</sup>* como:

<span id="page-33-2"></span>
$$
\mathrm{d}\mathbf{f}_c = p_n \Big[ \nabla \varphi(P_c) - \nabla \varphi(P_t) \Big] \mathrm{d}V \tag{2.16}
$$

Si se integra la Ec. [\(2.16\)](#page-33-2) teniendo en cuenta que d*V* es el volumen superpuesto entre  $\beta_t$ ,  $\beta_c$ , se obtiene la expresión de la fuerza de contacto. Por otra parte, esta fuerza puede ser expresada en forma de integral de área en la que d*A* es superficie fronteriza del volumen de intersección.

$$
\mathbf{f}_c = p_n \int_{V = \beta_t \cap \beta_c} \left[ \nabla \varphi_c - \nabla \varphi_t \right] dV = p_n \int_{A = A_{\beta_t \cap \beta_c}} \mathbf{n} \left[ \varphi_c - \varphi_t \right] dA \tag{2.17}
$$

Se discretizan los elementos discretos en elementos finitos:

$$
\beta_c = \beta_{c_1} \cup \beta_{c_2} \dots \cup \beta_{c_i} \dots \cup \beta_{c_n}
$$
  
\n
$$
\beta_t = \beta_{t_1} \cup \beta_{t_2} \dots \cup \beta_{t_j} \dots \cup \beta_{t_m}
$$
\n(2.18)

los símbolos *βt<sup>j</sup>* , *βc<sup>i</sup>* representan en 3D los volúmenes de los elementos discretos y *m*, *n* el número de elementos finitos total, ambos pares para los sólidos maestro y esclavo respectivamente. También es posible reescribir los potenciales como la suma de potenciales discretos::

$$
\varphi_c = \varphi_{c_1} \cup \varphi_{c_2} \dots \cup \varphi_{c_i} \dots \cup \varphi_{c_n}
$$
  
\n
$$
\varphi_t = \varphi_{t_1} \cup \varphi_{t_2} \dots \cup \varphi_{t_j} \dots \cup \varphi_{t_m}
$$
\n(2.19)

Finalmente, la ecuación de fuerza de contacto discretizada se representa de la siguiente manera:

$$
\mathbf{f}_c = \sum_{i=1}^n \sum_{j=1}^m p_n \int_{A_{\beta c_i} \cap \beta_{t_j}} \mathbf{n}_{\Gamma} \left( \varphi_{c_i} - \varphi_{t_j} \right) \, dA \tag{2.20}
$$

La forma más sencilla de calcular **f***<sup>c</sup>* es mediante la discretización del dominio en tetraedros, por tanto será necesario establecer una función potencial *ϕ* caracterizada para tetraedros. Para ello se supondrá un tetraedro como el de la Figura [2.7,](#page-35-0) del cual se calcula su centroide **r***C*.

$$
\mathbf{r_1} = \begin{bmatrix} x_1 \\ y_1 \\ z_1 \end{bmatrix}; \qquad \mathbf{r_2} = \begin{bmatrix} x_2 \\ y_2 \\ z_2 \end{bmatrix}; \qquad \mathbf{r_3} = \begin{bmatrix} x_3 \\ y_3 \\ z_3 \end{bmatrix}; \qquad \mathbf{r_4} = \begin{bmatrix} x_4 \\ y_4 \\ z_4 \end{bmatrix}
$$

$$
\mathbf{r}_C = \begin{bmatrix} x_C \\ y_C \\ z_C \end{bmatrix} = \frac{1}{4} \left( \mathbf{r}_1 + \mathbf{r}_2 + \mathbf{r}_3 + \mathbf{r}_4 \right) = \begin{bmatrix} x_1 + x_2 + x_3 + x_4 \\ y_1 + y_2 + y_3 + y_4 \\ z_1 + z_2 + z_3 + z_4 \end{bmatrix}
$$

El tetraedro principal se divide en cuatro subtetraedros con vértices *i*-*j*-*k*-*C*.

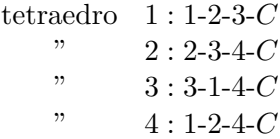

El potencial para un punto genérico *P* se expresa según la Ec. [\(2.21\)](#page-34-0), que se traduce en el potencial mínimo calculado para los cuatro subtetraedros, en el que *V* es su volumen.

<span id="page-34-0"></span>
$$
\varphi(P) = \min\left(\frac{V_{i\text{-}j\text{-}k\text{-}P}}{4\ V_{i\text{-}j\text{-}k\text{-}C}}\right) \tag{2.21}
$$

Si se representa el potencial (Figura [2.7](#page-35-0) (a)), es posible observar como cuanto más alejado de la superficie se encuentre el punto *P*, mayor será el potencial (Figura [2.7](#page-35-0) (b)). De la misma forma que en 2D, cuanto más irregular sea el tetraedro menos uniforme será el potencial para una misma distancia penetrada.

<span id="page-35-0"></span>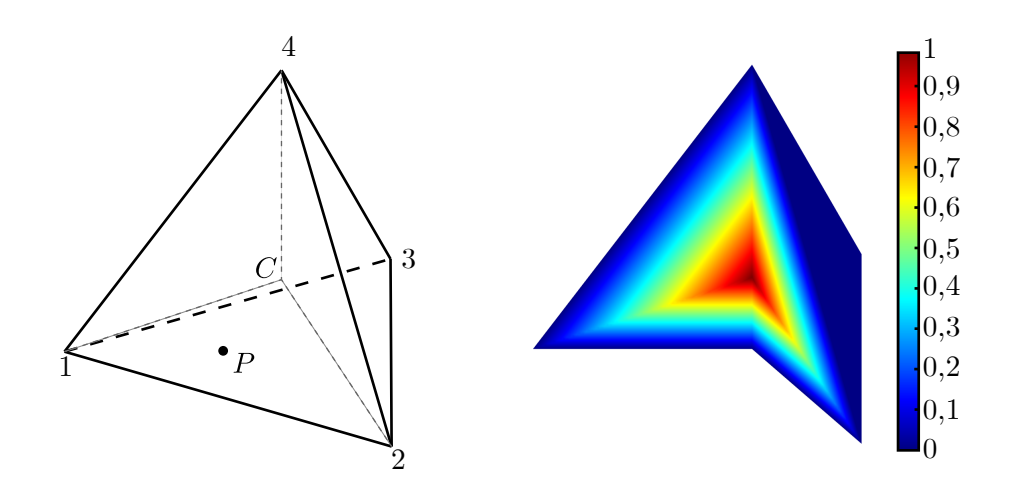

Figura 2.7: (a) Tetraedro genérico con vértices 1-2-3-4 y centroide *C*. (b) Potencial normalizado de un tetraedro regular.

Para el cálculo de la fuerza de contacto normal **f***<sup>n</sup>* de contacto, se debe proceder con la superficie de intersección delimitada por los puntos *S*1*, S*2*, S*3, como se muestra en la Figura [2.8](#page-35-1) (b). En cambio, si se desea calcular la fuerza tangencial **f***<sup>t</sup>* , se debe realizar el mismo procedimiento sobre las superficies restantes del volumen de intersección, que comparten el vértice *i*<sup>5</sup> según lo mostrado en la Figura [2.8](#page-35-1) (a).

<span id="page-35-1"></span>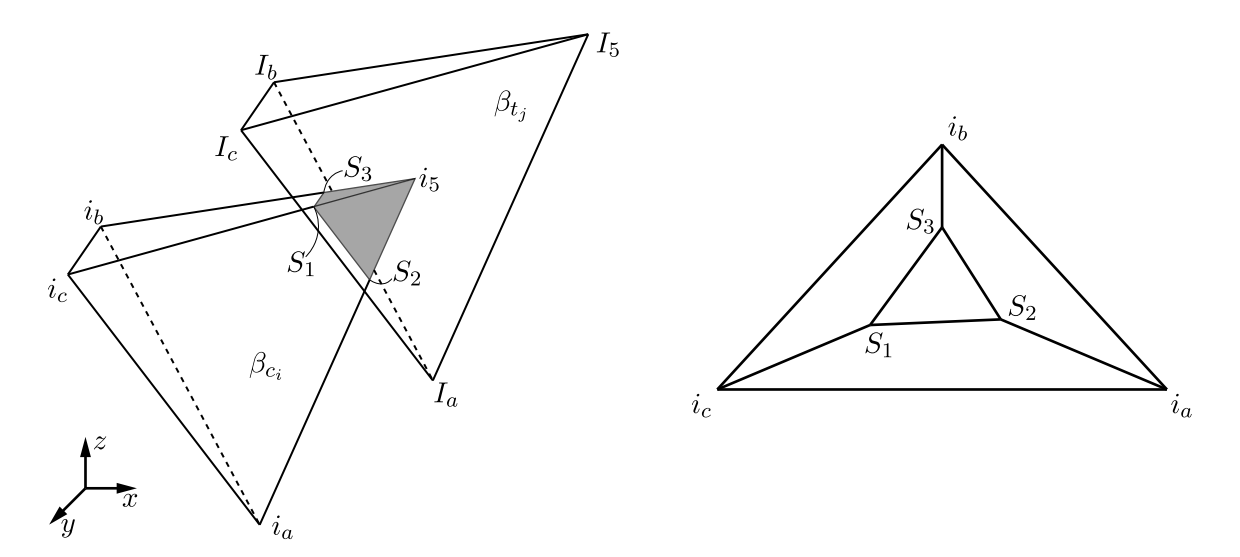

Figura 2.8: (a) Tetraedros  $\beta_{t_j}$ ,  $\beta_{c_i}$  superpuestos. (b) Tetraedro  $\beta_{c_i}$  truncado por la base del tetraedro *βt<sup>j</sup>* .

Para continuar con la explicación del cálculo de **f***n*, de ahora en adelante se tendrá en cuenta el caso de intersección más complejo posible, que ocurre cuando hay seis puntos de intersección (Figura [2.9](#page-36-0) (a)). Como se indica en la Figura [2.9](#page-36-0) (b), los puntos (*B*1*, B*2*, ..., B*6) delimitan el polígono que define el plano de intersección, para simplificar los cálculos se dividirá en triángulos *A<sup>i</sup>* de vértice común *B*1.
<span id="page-36-0"></span>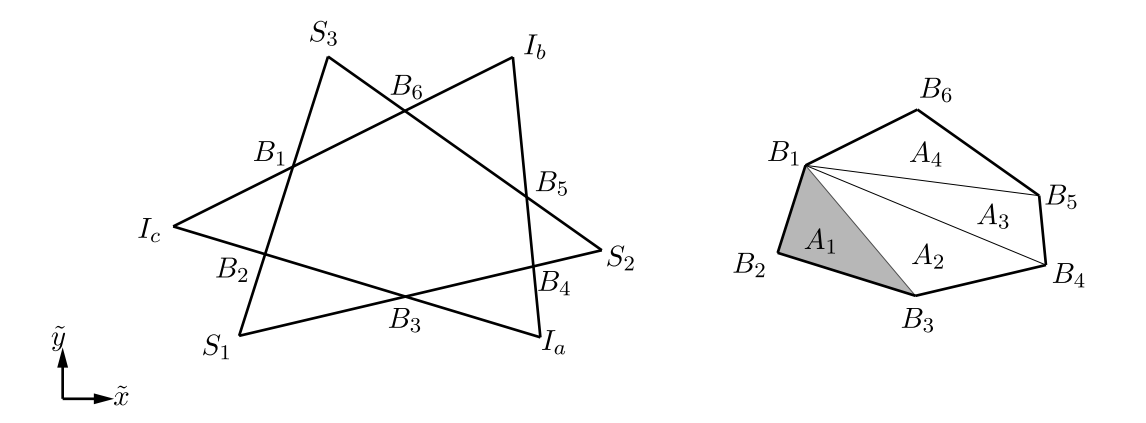

Figura 2.9: (a) Tetraedros maestro  $\beta_{t_j}$ , esclavo  $\beta_{c_i}$  superpuestos. (b) Tetraedro  $\beta_{c_i}$  truncado por la base del tetraedro  $\beta_{t_j}$ .

Para el triángulo sombreado en la Figura [2.9](#page-36-0) (b), se realiza un cambio de coordenadas de generales  $x, y$  a locales en el plano  $\tilde{x}, \tilde{y}$ , aunque para simplificar se usarán las primeras.

Conocido el potencial en  $B_1, B_2, B_3$  de Ec. [\(2.21\)](#page-34-0), se escribe una ecuación para  $\varphi$  en el plano de intersección (Ec. [\(2.22\)](#page-36-1)), en la que *x<sup>i</sup> , y<sup>i</sup>* son las coordenadas del punto *B<sup>i</sup>* tras el cambio de coordenadas.

<span id="page-36-1"></span>
$$
\varphi(x_i, y_i) = \mathcal{K}_1 x_i + \mathcal{K}_2 y_i + \mathcal{K}_3
$$
  
\n
$$
\mathcal{K}_1 = \frac{\varphi(B_1)(y_3 - y_2) + \varphi(B_2)(y_3 - y_1) + \varphi(B_3)(y_1 - y_2)}{|J|}
$$
  
\n
$$
\mathcal{K}_2 = \frac{\varphi(B_1)(x_3 - x_2) + \varphi(B_2)(x_3 - x_1) + \varphi(B_3)(x_1 - x_2)}{|J|}
$$
  
\n
$$
\mathcal{K}_3 = \frac{\varphi(B_1)(x_2y_3 - x_3y_2) + \varphi(B_2)(x_1y_3 - x_3y_1) + \varphi(B_3)(x_1y_2 - x_2y_1)}{|J|}
$$
\n(2.22)

en la que *J* es el Jacobiano del cambio de variable de *x*, *y* a  $\tilde{x}$ ,  $\tilde{y}$ , *y* |*J*| su determinante.

$$
J = \begin{bmatrix} \frac{\partial x}{\partial \tilde{x}} & \frac{\partial y}{\partial \tilde{x}} & \frac{\partial z}{\partial \tilde{x}} \\ \frac{\partial x}{\partial \tilde{y}} & \frac{\partial y}{\partial \tilde{y}} & \frac{\partial z}{\partial \tilde{y}} \\ \frac{\partial x}{\partial \tilde{z}} & \frac{\partial y}{\partial \tilde{z}} & \frac{\partial z}{\partial \tilde{z}} \end{bmatrix}
$$

Con Ec. [\(2.22\)](#page-36-1) es posible escribir las ecuaciones de fuerza y momentos provocados por la fuerza de contacto para la superficie delimitada  $A = A_1 + A_2 + A_3 + A_4$ , siendo  $\mathbf{n}_A$ , el vector unitario normal al plano.

<span id="page-37-0"></span>
$$
f_{nA} = \mathbf{n}_A \ p_n \sum_{i=1}^4 \int \int_{A_i} \varphi(x, y) \, \mathrm{d}x \mathrm{d}y
$$
  

$$
m_{xA} = \mathbf{n}_A \ p_n \sum_{i=1}^4 \int \int_{A_i} \varphi(x, y) \ y \, \mathrm{d}x \mathrm{d}y
$$
  

$$
m_{yA} = \mathbf{n}_A \ p_n \sum_{i=1}^4 \int \int_{A_i} \varphi(x, y) \ x \, \mathrm{d}x \mathrm{d}y
$$
  
(2.23)

La resolución de las integrales anteriores es costosa computacionalmente, por tanto, para disminuir el tiempo de CPU se resuelven mediante un cambio de coordenadas de locales *x, y* a naturales  $\eta$ ,  $\xi$ .

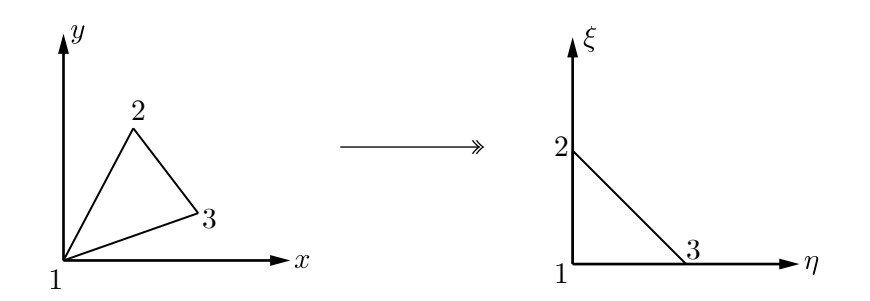

Figura 2.10: Cambio de variable de coordenada locales a coordenadas naturales.

Es posible formular funciones de forma para cada nodo:

$$
N_1(\eta, \xi) = 1 - \eta - \xi;
$$
  $N_2(\eta, \xi) = \xi;$   $N_3(\eta, \xi) = \eta$ 

que permiten expresar las coodenadas *x*,*y* en función de las nuevas *η*, *ξ*.

$$
x(\eta, \xi) = \sum_{i=1}^{3} N_i(\eta, \xi) \ x_i = (1 - \eta - \xi)x_1 + \xi x_2 + \eta x_3
$$

$$
y(\eta, \xi) = \sum_{i=1}^{3} N_i(\eta, \xi) \ y_i = (1 - \eta - \xi)y_1 + \xi y_2 + \eta y_3
$$

Fácilmente se puede reescribir la Ec. [\(2.22\)](#page-36-1) con las nuevas coordenadas, obteniendo así una nueva expresión del potencial

$$
\varphi(\eta,\xi) = \mathcal{K}_1 x(\eta,\xi) + \mathcal{K}_2 y(\eta,\xi) + \mathcal{K}_3
$$
  
= 
$$
\left[ \mathcal{K}_1 (x_3 - x_1) + \mathcal{K}_2 (y_3 - y_1) \right] \eta + \left[ \mathcal{K}_1 (x_2 - y_1) + \mathcal{K}_2 (y_2 - y_1) \right] \xi +
$$
  
+ 
$$
\mathcal{K}_1 x_1 + \mathcal{K}_2 y_1 + \mathcal{K}_3
$$

con la que reescribir las Ecs. [\(2.23\)](#page-37-0), obteniendo así las Ecs. [\(2.24\)](#page-37-1), en las que *J<sup>n</sup>* es el Jacobiano del cambio de variable.

<span id="page-37-1"></span>
$$
f_{nA} = \mathbf{n}_A \ p_n \sum_{i=1}^4 \int \int_{A_i} \varphi(\eta, \xi) |J_n| \ d\eta d\xi
$$
  

$$
m_{\eta A} = \mathbf{n}_A \ p_n \sum_{i=1}^4 \int \int_{A_i} \varphi(\eta, \xi) \ \xi |J_n| \ d\eta d\xi
$$
  

$$
m_{\xi A} = \mathbf{n}_A \ p_n \sum_{i=1}^4 \int \int_{A_i} \varphi(\eta, \xi) \ \eta |J_n| \ d\eta d\xi
$$
  
(2.24)

$$
J_n = \begin{bmatrix} \frac{\partial x}{\partial \eta} & \frac{\partial y}{\partial \eta} \\ \frac{\partial x}{\partial \xi} & \frac{\partial y}{\partial \xi} \end{bmatrix}
$$

Una vez resueltas las Ecs. [\(2.24\)](#page-37-1) es posible obtener el valor de *fnA* y de los momentos estáticos:

$$
f_{nA} = \frac{|J_n|}{6} \sum_{i=1}^4 \left[ 3\mathcal{K}_3 + \mathcal{K}_1(x_1 + x_2 + x_3) + \mathcal{K}_2(y_1 + y_2 + y_3) \right]
$$
  
\n
$$
m_{\eta A} = \frac{|J_n|}{24} \sum_{i=1}^4 \left[ 4\mathcal{K}_3 + \mathcal{K}_1(x_1 + 2x_2 + x_3) + \mathcal{K}_2(y_1 + 2y_2 + y_3) \right]
$$
  
\n
$$
m_{\xi A} = \frac{|J_n|}{24} \sum_{i=1}^4 \left[ 4\mathcal{K}_3 + \mathcal{K}_1(x_1 + x_2 + 2x_3) + \mathcal{K}_2(y_1 + y_2 + 2y_3) \right]
$$

y las coordenadas del punto  $(\eta_c, \xi_c)$  donde se aplica dicha fuerza.

$$
\eta_c = \frac{m_{\eta A}}{f_{nA}} \qquad \qquad \xi_c = \frac{m_{\xi A}}{f_{nA}}
$$

# 3 *Validaciones.*

#### **3.1. Validaciones estáticas.**

<span id="page-39-0"></span>Para realizar las validaciones de este capítulo se tomará, hasta que se indique lo contrario, el cubo de la Figura [3.1.](#page-39-0)

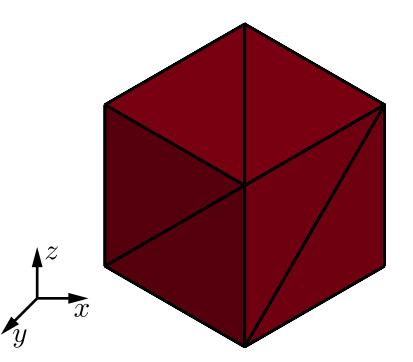

Figura 3.1: Cubo de 1 [m] de lado formado por 12 elementos tetraédricos lineales.

#### **3.1.1. Cortante simple.**

<span id="page-39-1"></span>Con este caso se pretende probar la exactitud de la solución numérica a cortante, para lo que se someterá el cubo a una deformación por cortante en su cara superior (Figura [3.2\)](#page-39-1). Se analizará como evolucionan las tensiones de Cauchy en su interior y cómo varían en función del desplazamiento inducido. Es importante observar que la base se encuentra totalmente restringida y son los nodos superiores los que se deforman. El módulo de Young y el coeficiente de Poisson son  $E = 26.6$  [GPa] y  $\nu = 0.4$  respectivamente, y la densidad  $\rho = 1000$  [kg m<sup>-3</sup>].

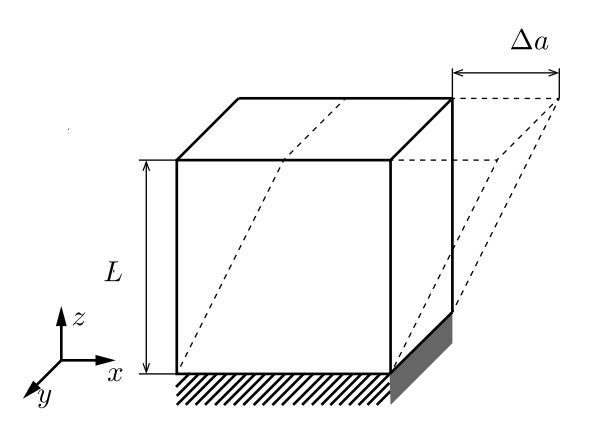

Figura 3.2: Representación esquemática del caso a cortante simple.

La Ec. [\(3.1\)](#page-40-0) representa la deformación de cortante, en la que ∆*a* es la variación del lado en *x*, y *L* la altura del cubo.

<span id="page-40-1"></span><span id="page-40-0"></span>
$$
\gamma = \frac{\Delta a}{L} \tag{3.1}
$$

Los parámetro de Lamé se definen como:

$$
\mu = \frac{E}{2(1+\nu)}; \qquad \lambda = \frac{E\nu}{(1+\nu)(1-2\nu)} \tag{3.2}
$$

Los valores de las tensiones para grandes deformaciones, se pueden obtener de forma analítica con la Ec. [\(3.3\)](#page-40-1), en la que **F**, **B**, **T** son: el gradiente de deformaciones, el tensor de Cauchy-Green izquierdo y las tensiones de Cauchy, respectivamente.

$$
\mathbf{F} = \begin{bmatrix} 1 & 0 & \gamma \\ 0 & 1 & 0 \\ 0 & 0 & 1 \end{bmatrix}; \qquad \mathbf{B} = \mathbf{F} \cdot \mathbf{F}^{\top} = \begin{bmatrix} 1 + \gamma^2 & 0 & \gamma \\ 0 & 1 & 0 \\ \gamma & 0 & 1 \end{bmatrix}
$$
  

$$
\mathbf{T} = \frac{\mu}{|\mathbf{F}|} (\mathbf{B} - \mathbf{I}) + \frac{\lambda}{|\mathbf{F}|} \ln(|\mathbf{F}|) \mathbf{I} = \begin{bmatrix} \mu \gamma^2 & 0 & \mu \gamma \\ 0 & 0 & 0 \\ \mu \gamma & 0 & 0 \end{bmatrix}
$$
 (3.3)

En la Figura [3.3](#page-40-2) se recogen las deformadas del cubo bajo varios valores de deformación cortante, además de las componentes  $\sigma_{xx}$ ,  $\sigma_{zx}$  de **T**. También se incluye  $\gamma = 0$  como comprobación de que en ausencia deformación, las tensiones son nulas. Claramente las tensiones son proporcionales a *µ*.

<span id="page-40-2"></span>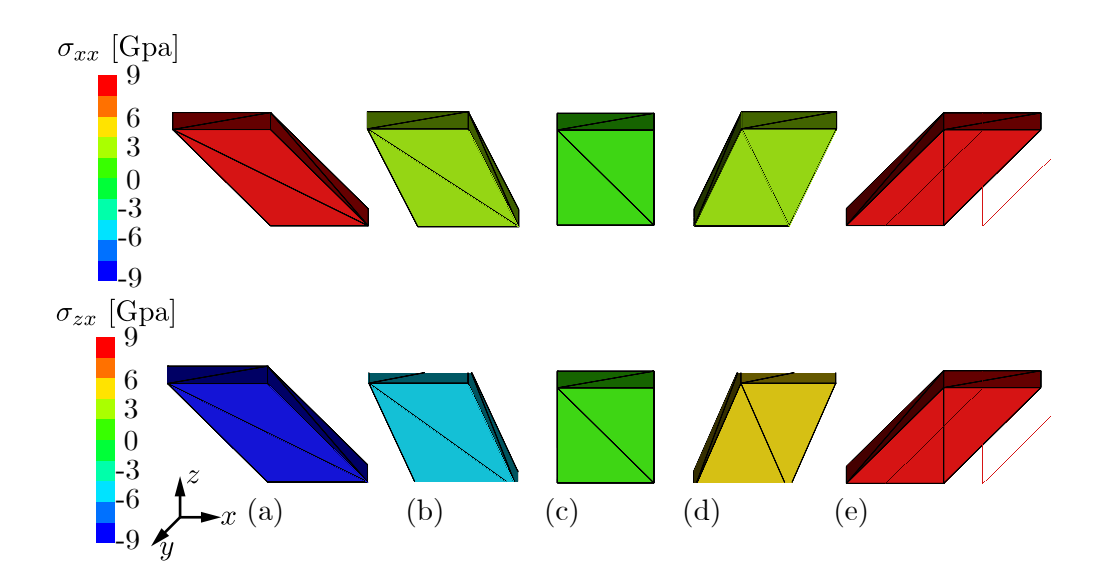

Figura 3.3: Resultados numéricos del cubo sometido a cortante simple en su cara superior: (a): *γ* = −1, (b): *γ* = −0,5, (c): *γ* = 0, (d): *γ* = 0,5, (e): *γ* = 1.

Por otra parte, en la Figura [3.4,](#page-41-0) se puede observar como  $\sigma_{xx}$  es siempre positiva, mientras que *σzx* cambia de signo y es proporcional a *γ*. La primera es consecuencia de la teoría de grandes deformaciones, y sería nula con pequeñas deformaciónes.

<span id="page-41-0"></span>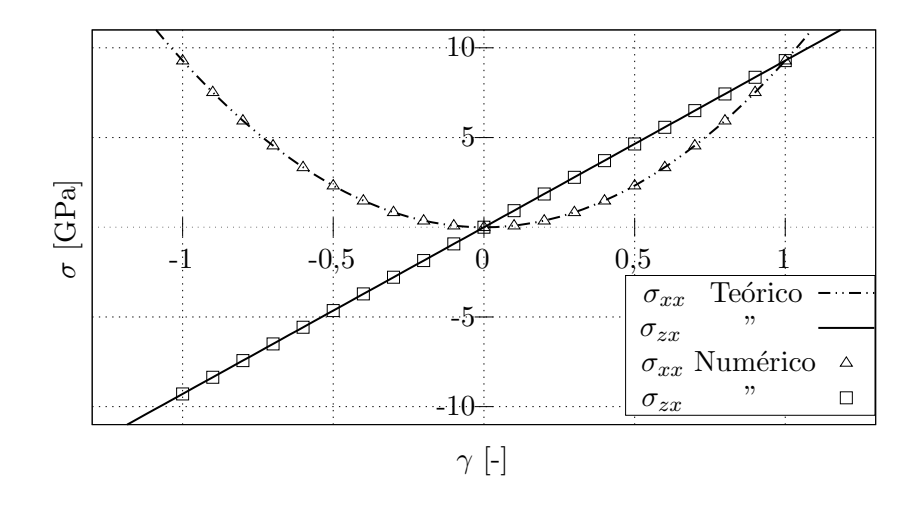

Figura 3.4: Comparación entre resultados numéricos y analíticos para el cubo [3.2.](#page-39-1)

*σxx* está directamente relacionado con el desplazamiento prescrito en *x*. Aparece únicamente por la gran deformación (véase el término **T**[1*,* 1]), mientras que en pequeñas deformaciones sería nulo. Al ser una tensión cuadrática, siempre será positiva incluso para cortantes negativas, lo que es una contradicción.

#### **3.1.2. Tensión/Compresión uniaxial.**

<span id="page-41-1"></span>En el caso que se plantea a continuación se mantiene la geometría, pero se cambian las condiciones de contorno y el desplazamiento prescrito. Se restringe completamente el movimiento en *x*, *y* en las paredes del cubo de coordenada constante, y se aplican desplazamientos en dirección *z* a los nodos de la cara superior del cubo, como se puede ver en la Figura [3.5.](#page-41-1) El coeficiente de Poisson es nulo y el resto de propiedades iguales al caso anterior, por tanto  $\mu = 1,3e+10$  [Pa] y  $\lambda = 0$ .

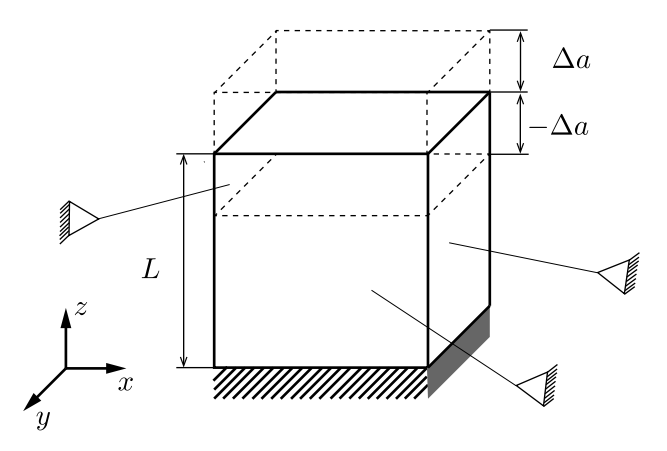

Figura 3.5: Cubo restringido en caras de *x*, *y* constante sometido a tensión/compresión mediante desplazamiento prescrito en su cara superior.

<span id="page-41-2"></span>La deformación por tensión/compresión se calcula con la Ec. [\(3.4\)](#page-41-2), en la que ∆*a* es la variación en *z*.

$$
\alpha = \frac{\Delta a}{L} \tag{3.4}
$$

<span id="page-42-0"></span>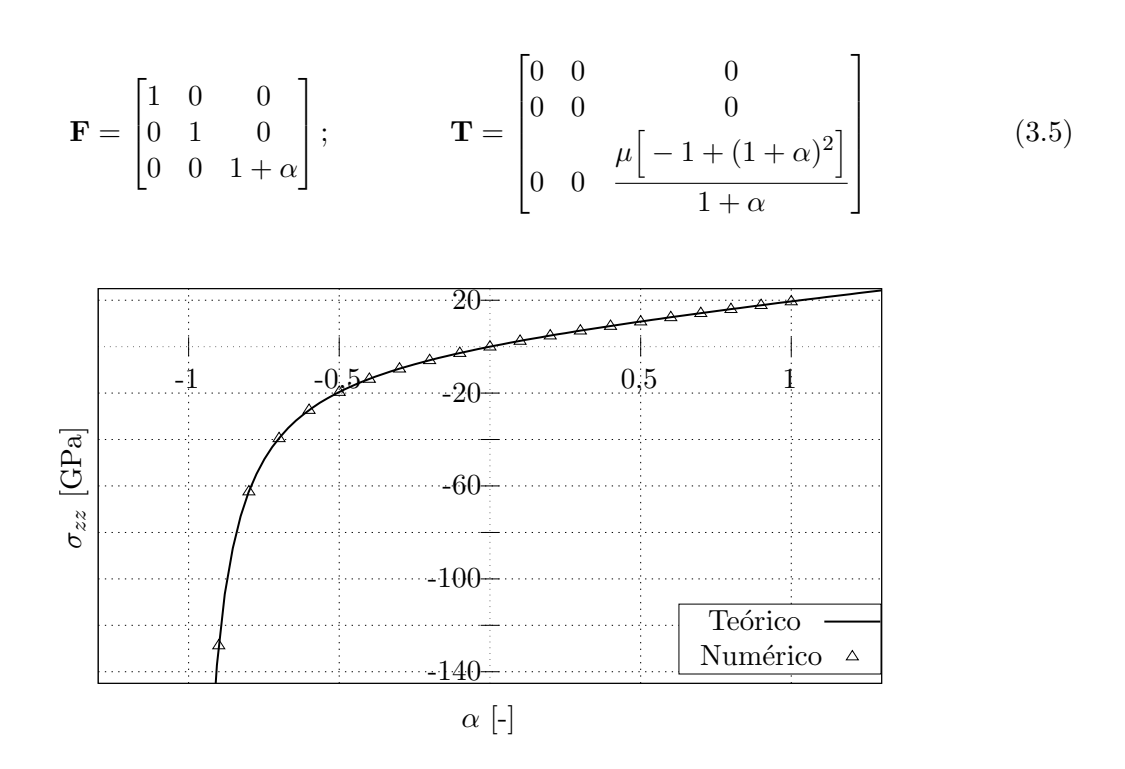

Figura 3.6: Comparación entre los resultados numéricos y analíticos para el cubo restringido en *x*, *y* sometido a compresión/tensión en su cara superior.

En la Figura [3.6](#page-42-0) se comprueba la igualdad de los resultados numéricos con los analíticos. Es importante resaltar que cuando  $\alpha \to -1$ , las tensiones tienden a  $\infty$  debido a la anulación del volumen. Por otra parte, para elongaciones la relación entre  $\sigma_{zz}$  y  $\alpha$  es prácticamente lineal. Nótese que la magnitud de las tensiones no es realista al haber prescrito deformaciones también no realistas.

<span id="page-42-1"></span>![](_page_42_Figure_4.jpeg)

Figura 3.7: Resultados numéricos del cubo restringido en *x*, *y* sometido a compresión/tensión en su cara superior: (a):  $\alpha = -0.9$ , (b):  $\alpha = -0.5$ , (a):  $\alpha = 0$ , (a):  $\alpha = 0.5$ , (a):  $\alpha = 1$ .

En la Figura [3.7](#page-42-1) se representa  $\sigma_{zz}$ , la única que no es nula, para  $-0.9 \leq \alpha \leq 1$ . Nuevamente se comprueba que cuando no hay deformaciones, no se producen tensiones.También, que bajo elongaciones no aparecen cortantes, manteniéndose su forma rectangular.

Una ampliación de este caso sería la comprobación del bloqueo volumétrico y de cómo evoluciona la deformación del cubo para una compresión prescrita, en función de las propiedades del material. Se usará la misma geometría, el módulo de elasticidad (*E* = 26 [GPa]) será constante y el coeficiente de Poisson variará de 0 a 0,49999; el último valor corresponde a material incompresible.

<span id="page-43-0"></span>![](_page_43_Figure_2.jpeg)

Figura 3.8: (a) Cubo restringido en *x*, *y* sometido a compresión en su cara superior. (b) Ponderación de fuerzas sobra la cara de un cubo para presión homogénea.

Como se ilustra en la Figura [3.8](#page-43-0) (a) en la cara superior se aplicará la presión necesaria para deformar el cubo un 10% de su longitud original *L*, lo que correspondería a  $\Delta a = 0,1$  [m] y *α* = −0*,*1. Las fuerzas que se deben aplicar a la cara superior para obtener una presión uniforme, son proporcionales al área de los triángulos que concurren en cada nodo, y se muestran en la Figura [3.8](#page-43-0) (b).

En la Tabla [3.1](#page-43-1) se recopilan los datos y resultados correspondientes a las simulaciones; como se puede observar a medida *ν* → 0*,*5 el error aumenta. Es importante señalar que para los subcasos 8 y 9, se ha reducido el paso de tiempo ∆*t* de 1e-05 a 1e-06 [s] ya que para ese *ν* se produce el bloqueo volumétrico. Este problema también podría haber sido evitado usando elementos tetraédricos de diez nodos tal y como se indica en [\[14\]](#page-74-3).

<span id="page-43-1"></span>

|   | $\nu$    | $\lambda$ [GPa] | $\mu$ [GPa] | $\sigma_{zz}$ [MPa] | $\alpha$ Analítico | $\alpha$ Numérico | $\%$ Error |
|---|----------|-----------------|-------------|---------------------|--------------------|-------------------|------------|
|   | $\theta$ | 0,00            | 13,00       | $-2,61e-01$         | $-0.01$            | $-0.01$           | 0,00       |
| 2 | 0,1      | 2,954           | 11,81       | $-2,67e-01$         | $-0.01$            | $-0,010011$       | $-0,11$    |
| 3 | 0.2      | 7,22            | 10,83       | $-2,91e-01$         | $-0.01$            | $-0,010025$       | $-0,25$    |
| 4 | 0,3      | 15,00           | 10,00       | $-3,53e-01$         | $-0,01$            | $-0,010043$       | $-0,43$    |
| 5 | 0.4      | 37,14           | 9,28        | $-5,63e-01$         | $-0.01$            | $-0,010067$       | $-0,67$    |
| 6 | 0,45     | 80,69           | 8,96        | $-9,99e-01$         | $-0,01$            | $-0,010082$       | $-0,82$    |
| 7 | 0,49     | 427,52          | 8,72        | $-4,51$             | $-0.01$            | $-0,010096$       | $-0,96$    |
| 8 | 0,4999   | $43,33e+03$     | 8,66        | $-4,40e+02$         | $-0,01$            | $-0,0101$         | $-1,00$    |
| 9 | 0,49999  | $433,33e+03$    | 8,66        | $-4,40e+03$         | $-0.01$            | $-0,0101$         | $-1,00$    |

Tabla 3.1: Recopilación de datos solución del bloqueo volumétrico.

#### **3.1.3. Rotación de sólido rígido.**

En este caso, el cubo anterior rota ángulos de 0◦ a 90◦ en intervalos de 22*,*5 ◦ , alrededor de una línea paralela al eje *y* a través del centro del cubo. Según la Ec. [\(3.6\)](#page-44-0) las tensiones deben ser nulas, ya que únicamente se transmite un cambio de orientación y no se induce ninguna deformación.

<span id="page-44-0"></span>
$$
\mathbf{F} = \begin{bmatrix} \cos \theta & 0 & \sin \theta \\ 0 & 1 & 0 \\ -\sin \theta & 0 & \cos \theta \end{bmatrix}; \qquad \mathbf{T} = \begin{bmatrix} 0 & 0 & 0 \\ 0 & 0 & 0 \\ 0 & 0 & 0 \end{bmatrix}
$$
(3.6)

<span id="page-44-1"></span>![](_page_44_Figure_3.jpeg)

Figura 3.9: Resultados numéricos del cubo rotado respecto del eje *y*.

En la Figura [3.9,](#page-44-1) se comprueba numéricamente la ausencia de tensiones, de acuerdo con lo establecido analíticamente.

#### <span id="page-44-2"></span>**3.1.4. Análisis de contacto entre dos barras.**

![](_page_44_Figure_7.jpeg)

Figura 3.10: Dibujo esquemático del análisis de contacto entre dos barras.

<span id="page-44-3"></span>Este sencillo ejemplo (Figura [3.10\)](#page-44-2) muestra como al aplicar una fuerza *F* a una barra, su elongación tendrá un comportamiento lineal hasta que contacte con la segunda barra. Debido al cambio de rigidez ocasionado por el contacto, la respuesta global pasará a ser no lineal.

| $l$  m | m <br>У. |     | E A<br>NI |
|--------|----------|-----|-----------|
|        | 0.01     | n 1 | 1000      |

Tabla 3.2: Datos geometría y material análisis de contacto entre dos barras; *A* es el área de la sección de la barra.

Los datos geométricos y de material están recogidos en la Tabla [3.2.](#page-44-3) Según [\[6\]](#page-74-4) la solución analítica a este problema, mediante el método de los multiplicadores de Lagrange es:

<span id="page-44-4"></span>
$$
\frac{u}{g} = \frac{1}{3} \left( 2 + \frac{F l}{E A g} \right) \tag{3.7}
$$

<span id="page-45-0"></span>![](_page_45_Figure_1.jpeg)

Figura 3.11: Desplazamiento para análisis de contacto entre dos barras. Método numérico  $Y^{\circledast}$ , método analítico multiplicadores de Lagrange.

En la Figura [3.11](#page-45-0) se recogen los resultados para distintos valores de penalti *p<sup>n</sup>* en el código *Y* ®. Se comprueba que a medida que aumenta el valor de *pn*, disminuye la diferencia respecto al valor teórico calculado con la Ec. [\(3.7\)](#page-44-4). En este caso tan sencillo, no ha hecho falta un *p<sup>n</sup>* demasiado elevado para satisfacer el contacto. En la siguiente simulación, se emplea la misma geometría y material, pero la barra de la derecha es un sólido rígido y por tanto no se podrá deformar. En este caso el máximo valor de *u* es *g*, por lo que a medida que aumente el valor de  $p_n, u/g \to 1$ . En consonancia con lo establecido anteriormente, en la Figura [3.12](#page-45-1) conforme se aumenta *p<sup>n</sup>* la curva se aproxima a una recta *u/g* = 1.

<span id="page-45-1"></span>![](_page_45_Figure_4.jpeg)

Figura 3.12: Desplazamiento para análisis de contacto de una barra.

#### **3.2. Validaciones dinámicas.**

#### **3.2.1. Deslizamiento con rozamiento.**

El caso que se propone a continuación es el primero de una serie que involucran dinámica. Para ello se dispondrá una superficie plana y un cubo que deslizará con rozamiento sobre ella al proporcionarle una velocidad inicial *v<sup>i</sup>* , como se observa en la Figura [3.13.](#page-46-0) Se comprobará que el cubo se detenga en la distancia calculada analíticamente,  $d = v_i^2/(2\mu g)$ ; las magnitudes se definen en el pie de figura.

<span id="page-46-0"></span>![](_page_46_Figure_1.jpeg)

Figura 3.13: Dibujo esquemático ejercicio deslizamiento con rozamiento.

Como se extrae de la Figura [3.14](#page-46-1) los resultados numéricos coinciden con exactitud con la teoría, y no hay diferencia aparente entre los resultados para los distintos pasos de tiempo. Ahora bien, existe un paso de tiempo máximo para que la simulación converja, debido a que el esquema de integración temporal empleado en el código es de diferencias finitas centrado. Para que sea estable la simulación, según [\[10\]](#page-74-0) y [\[15\]](#page-74-5) se debe cumplir la Ec. [\(3.8\)](#page-46-2) simplificada, en la que *l* es el lado del cubo.

<span id="page-46-2"></span>
$$
\Delta t \le l \sqrt{\frac{\rho}{E}} \tag{3.8}
$$

<span id="page-46-1"></span>Para este caso, los datos del material del cubo y de la base son *E* = 300 [MPa], *ρ* = 25000 [kg m−<sup>3</sup> ] y *l* = 0*,*5 [m] por lo que ∆*t* ≤ 4*,*5e-03 [s]. Se comprobó con el código que con valores iguales o mayores los resultados divergían.

![](_page_46_Figure_6.jpeg)

Figura 3.14: Resultados numéricos y teóricos para deslizamiento con rozamiento. Valores de Ec. [\(3.8\)](#page-46-2)  $g = 10 \text{ [m s}^{-2}, \mu = 0.5.$ 

#### **3.2.2. Impacto inelástico/elástico.**

Este caso consiste en una prueba de impacto entre dos cuerpos que deslizan sin rozamiento sobre una plataforma (Figura [3.15\)](#page-47-0). El procedimiento consiste en prescribir una velocidad inicial  $v_{i_1}$  al cuerpo 1 y que deslice sin rozamiento hasta impactar con el cuerpo 2 en reposo,  $v_{i_2} = 0$ . Si el impacto es inelástico, se conservará el momento lineal,  $p_i = p_f$  primera Ec. [\(3.9\)](#page-46-3) superior. Si el impacto es elástico, además de conservarse el momento lineal (Ec. [\(3.9\)](#page-46-3) inferior) también lo hará la energía cinética (segunda Ec. [\(3.9\)](#page-46-3) superior).

<span id="page-46-3"></span>
$$
p = mv; \qquad E_c = \frac{1}{2}mv^2
$$
  
\n
$$
mv_{i_1} + mv_{i_2} = mv_{f_1} + mv_{f_2}
$$
\n(3.9)

Se realizarán a continuación cuatro subcasos dependiendo de la masa 2 y de la rigidez del material del problema. Las dos primeras simulaciones serán inelásticas, y se realizará una con la combinación de masas *m*1, *m*<sup>2</sup> y la otra con *m*3, *m*4. Las dos siguientes serán elásticas, y la combinación de masas será la misma.

$$
m = m_1 = m_2 = m_3 = \frac{m_4}{2}
$$

<span id="page-47-0"></span>![](_page_47_Figure_3.jpeg)

Figura 3.15: Esquema impacto entre dos elementos que deslizan sin rozamiento sobre una plataforma.

#### **Impacto inelástico.**

<span id="page-47-1"></span>Los datos para las dos primeras simulaciones se recogen en la Tabla [3.3.](#page-47-1) Se ha elegido *p<sup>n</sup>* un orden de magnitud superior a *E*, y ∆*t* cuatro órdenes de magnitud superior a lo recomendado por [\[15\]](#page-74-5) para asegurar la estabilidad.

| $v_i$  m s | MPa <br>F. | [kg]<br>$m_{\scriptscriptstyle -}$ | $-1$<br> N m<br>$p_n$ | ls         |
|------------|------------|------------------------------------|-----------------------|------------|
|            | 258        | 5625                               | $,00e+09$             | $5,00e-07$ |

Tabla 3.3: Datos caso impacto inelástico.

<span id="page-47-2"></span>![](_page_47_Figure_9.jpeg)

Figura 3.16: Evolución de la velocidad de las masas *m*1, *m*2, *m*3, *m*<sup>4</sup> para el impacto inelástico.

En la Figura [3.16](#page-47-2) se representan los resultados obtenidos de la simulación. Se puede observar una oscilación en la velocidad inmediatamente después del impacto, que puede ser provocada por una combinación de errores numéricos derivados del método de integración temporal, y la falta de amortiguamiento, lo que se tratará en la Subsección [3.2.3.](#page-49-0)

Los resultados se analizan en la Tabla [3.4,](#page-48-0) en la que se puede comprobar que se conserva para ambos casos el momento lineal, calculado con la Ec. [\(3.9\)](#page-46-3) inferior. La pérdida de energía cinética entre los instantes inicial y final es debida a un aumento de la energía interna derivado de la deformación del impacto. Cuanto mayor sea la masa del cuerpo 2, mayor será la deformación y por consiguiente la pérdida de energía.

<span id="page-48-0"></span>![](_page_48_Picture_334.jpeg)

Tabla 3.4: Recopilación de resultados impacto inelástico.

#### **Impacto elástico.**

Para conseguir que el impacto sea cuasi-elástico, se aumenta varios órdenes de magnitud el módulo de elasticidad y se hace nulo el coeficiente de Poisson con la intención de evitar la deformación de los cuerpos y con ello la pérdida de energía cinética. Los datos completos se pueden ver en la Tabla [3.6.](#page-49-1)

<span id="page-48-2"></span>

| $v_i$ [m s <sup>-1</sup> ] | $E$ [MPa] | $m$ [kg] | $p_n$ [N m <sup>-11</sup> ] | $\Delta t$  s |
|----------------------------|-----------|----------|-----------------------------|---------------|
|                            | 12,9      | 5625     | $1,00e+09$                  | 5,00e-07      |

Tabla 3.5: Datos caso impacto elástico.

<span id="page-48-1"></span>![](_page_48_Figure_9.jpeg)

Figura 3.17: Evolución de la velocidad de las masas *m*1, *m*2, *m*3, *m*<sup>4</sup> para el impacto elástico.

La evolución de las velocidades en función del tiempo se representa en la Figura [3.17,](#page-48-1) pudiéndose así observar que cuando las masas son iguales *m*1*, m*2, al impactar el cuerpo 1 con el 2 el primero se para y el segundo se mueve con  $v_i$ . Para el caso en que  $m_4 = 2m_3$ , el cuerpo 1 rebota en sentido contrario al original.

Los resultados completos se recogen en la Tabla [3.5,](#page-48-2) en la que se comprueba de nuevo la

conservación del momento lineal. En este caso, debido a las bajas deformaciones, a energía cinética se conserva con un error mínimo.

<span id="page-49-1"></span>![](_page_49_Picture_231.jpeg)

Tabla 3.6: Recopilación de resultados impacto elástico.

#### <span id="page-49-0"></span>**3.2.3. Amortiguamientos.**

<span id="page-49-2"></span>Los elementos finitos del código  $Y^{\circledast}$  están amortiguados mediante una variable de control *D1PEKS*. El manual del programa establece que si *D1PEKS* es 2 *h Eρ* [Pa s], todos los elementos con longitud característica menor que *h* estarán críticamente amortiguados. Para verificar este amortiguamiento, se ha usado un cubo como el de las simulaciones anteriores, pero con una malla más refinada (Figura [3.18\)](#page-49-2), en la que el elemento más grande mide 0,2 [m]y el elemento más pequeño 0,1 [m]. Las propiedades del material son  $E = 26$  [kPa],  $\nu = 0.2$  y  $\rho = 1000$  [kg m−<sup>3</sup> ]. Teóricamente para *D1PEKS* = 2040 [Pa s] todos los elementos que componen el cubo deberían estar amortiguados críticamente.

![](_page_49_Figure_6.jpeg)

Figura 3.18: Cubo mallado para el estudio de amortiguamiento.

El caso consiste en dejar deformar el cubo por peso propio, que al tener un módulo de elasticidad bajo se comporta de forma gelatinosa. La comprobación del amortiguamiento se realiza monitorizando la energía cinética global con el tiempo, para distintos valores de *D1PEKS*.

<span id="page-50-0"></span>![](_page_50_Figure_1.jpeg)

Figura 3.19: Evolución de la energía cinética con el tiempo para *D1PEKS* = 1020 [Pa s].

El primer valor comprobado es 1020 [Pa s], por ser la mitad 2040 [Pa s], que teóricamente amortiguaría críticamente todos los elementos del cubo. En la Figura [3.19](#page-50-0) se puede observar que la evolución de *E<sup>c</sup>* con el tiempo es amortiguada, y que la evolución de su máxima amplitud de oscilación se puede ajustar a la Ec. [\(3.10\)](#page-50-1) izquierda. Si se expresa tiempo propio *T<sup>p</sup>* en función del amortiguamiento relativo *ξ* y de la frecuencia natural *w<sup>n</sup>* (Ec. [\(3.10\)](#page-50-1) derecha), es posible calcular  $\xi = 0.2$  y  $w_n = 18.68$  [rd s<sup>-1</sup>].

<span id="page-50-1"></span>
$$
E_{c \, max}(t) = Ae^{-\xi w_n t}; \qquad T_p = \frac{\pi}{w_n \sqrt{1 - \xi^2}} \tag{3.10}
$$

<span id="page-50-2"></span>![](_page_50_Figure_5.jpeg)

Figura 3.20: Evolución de la tensión  $\sigma_{zz}$  en un cubo bajo peso propio y  $D1P EKS = 1020$ : (a): 0,16 s, (b): 0,30 s, (c): 0,49 s, (d): 0,7 s, (e): 0,85 s y (f): 1,05 s.

En la Figura [3.20](#page-50-2) se observa el cambio de la tensión  $\sigma_{zz}$  para seis instantes de tiempo que corresponden a tres máximos y tres mínimos de la energía cinética. *σzz* es homogénea en <span id="page-51-0"></span>los planos de *z* constante, excepto por errores numéricos derivados del mallado. La máxima compresión se alcanza consecuentemente en el primer mínimo de *E<sup>c</sup>* (*t* = *T<sup>p</sup>* [s]), ya que se produce el mayor decremento de la energía cinética (Figura [3.19\)](#page-50-0).

![](_page_51_Figure_2.jpeg)

Figura 3.21: Evolución de la energía cinética con el tiempo para distintos amortiguamientos.

<span id="page-51-1"></span>En la Figura [3.21](#page-51-0) se recogen las evoluciones de *E<sup>c</sup>* para distintos valores de *D1PEKS*. Como se puede comprobar, el amortiguamiento para *D1PEKS* = 2040 no amortigua críticamente el sistema, ya que suceden dos oscilaciones. De la extrapolación de los resultados de la Tabla [3.7,](#page-51-1) y mediante la relación *D1PEKS/ξ*, se obtiene que para que el sistema esté amortiguado críticamente, *D1PEKS*≥ 5000. Esto puede ser comprobado en la Figura [3.21,](#page-51-0) en la que para *D1PEKS* = 5100 únicamente se produce una oscilación.

| $D1PEKS$ [Pa s] |         | $w_n$ [rd s <sup>-1</sup> ] |
|-----------------|---------|-----------------------------|
| 500             | 0.1     | 18,68                       |
| 1020            | $0.2\,$ | 18,83                       |
| 2040            | 0.4     | 19,00                       |

Tabla 3.7: Resultados amortiguamiento relativo y frecuencia natural.

Por último, se debe resaltar que a medida que aumenta *D1PEKS* también lo hace *ξ*, y que independientemente de su valor, *w<sup>n</sup>* no varía.

#### **3.3. Validaciones de mampostería.**

#### **3.3.1. Muro a cortante de TU Eindhoven.**

En esta validación se modeliza según [\[16\]](#page-74-6) el test a cortante de un muro de mampostería realizado por [\[17\]](#page-75-0). El muro consta de 18 filas de ladrillos, de las que la superior y la inferior están empotradas a una viga de acero; las caras laterales del muro son libres (Figura [3.22\)](#page-52-0). Los ladrillos tienen dimensiones  $210\times52\times100$  [mm<sup>3</sup>] y el mortero espesor 10 [mm]. Se aplica una carga distribuida en la viga superior y se bloquea su posición vertical. Posteriormente se induce un desplazamiento horizontal controlado a la viga superior y se mide la fuerza necesaria para aplicarlo.

<span id="page-52-0"></span>![](_page_52_Figure_1.jpeg)

Figura 3.22: Representación esquemática del test a cortante del muro de mampostería de TU Eindhoven. Cotas en [mm].

En la simulación se ha simplificado la geometría a 2D con ladrillos de  $220\times60$  [mm] en los que se incluye dos mitades del espesor mortero, representado por una interfaz de contacto entre ladrillos. Las propiedades del material se presentan en la Tabla [3.8,](#page-52-1) en la que *p<sup>t</sup>* representa el penalti tangencial. Las de las uniones 1 y 2 (interna entre ladrillos y externa) se reúnen en la Tabla [3.9,](#page-52-2) en la que *f<sup>t</sup>* , *fs*, *G<sup>f</sup>* , *p<sup>f</sup>* son el máximo esfuerzo a tracción, a cortante y la energía y penalti de fractura, respectivamente. La primera unión es ficticia y debida a que el programa sólo utiliza elementos triangulares.

<span id="page-52-1"></span>

| $\sim$ $\sim$<br>–<br>a<br>ᇰ<br><u>.</u> |            |               | m<br>m<br><b>.</b><br>$\nu_n$<br>۰ | Τ.<br>$\boldsymbol{m}$<br>$p_t$ | $-$<br>◡<br>m<br>∣Kg | __<br>د∍∵<br>m<br> kg<br>$\it{v}_{acero}$ |
|------------------------------------------|------------|---------------|------------------------------------|---------------------------------|----------------------|-------------------------------------------|
| 16 7<br>10.1                             | - -<br>U⊾U | $-$<br>∪. 1 ∪ | ഫ<br>$\cup$<br>◡▵◡                 | -09<br>36e-                     | 2400                 | 7600                                      |

Tabla 3.8: Propiedades del material del muro a cortante de TU Eindhoven.

| Unión |      |      | $f_t$ [Mpa] $f_s$ [MPa] $G_f$ [kg s <sup>-2</sup> ] $p_f$ [N $m^{-1}$ ] |         |
|-------|------|------|-------------------------------------------------------------------------|---------|
|       |      |      | 80                                                                      | $1e+06$ |
|       | 0.25 | 0,35 |                                                                         | $1e+06$ |

<span id="page-52-2"></span>Tabla 3.9: Propiedades de las interfaces de unión. (1) Interna del ladrillo. (2) Externa del ladrillo.

El procedimiento para la simulación consiste en aplicar un desplazamiento en la viga superior a razón de 2 [mm s−<sup>1</sup> ] y medir la suma de las reacciones en los nodos de la fila superior unidos a esta viga. Para poder realizar la comparación con los datos experimentales, se debe dividir la fuerza total entre cinco, ya que la profundidad de la simulación 2D es 1 [m], cinco veces superior a la experimental 0,2 [m].

<span id="page-53-0"></span>![](_page_53_Figure_1.jpeg)

Figura 3.23: Comparación numérica y experimental del gráfico fuerza-desplazamiento del muro de TU Eindhoven.

En la Figura [3.23](#page-53-0) se muestra la comparación entre los resultados experimentales y numéricos del gráfico fuerza-desplazamiento. Se puede observar como se capta con un error mínimo el comportamiento elástico y el primer tramo del plástico. A partir de 1,5 [mm] de desplazamiento, la pendiente de la curva experimental es nula, efecto que numéricamente no se presenta con la misma claridad, ya que el programa no es capaz de captar el comportamiento no lineal derivado de la rotura de la unión del mortero.

<span id="page-53-1"></span>![](_page_53_Figure_4.jpeg)

Figura 3.24: (a) Evolución experimental de la grieta. (b) Representación de la tensión de Tresca numérica para desplazamiento 1,5 [mm] (Desplazamientos en *x* aumentados ×20).

Por otra parte, si se atiende a la Figura [3.24](#page-53-1) (a) se muestra la extensión final de la grieta experimental. Se inicia en la parte superior derecha y recorre el muro con ángulo 45◦ con la horizontal. En los resultados numéricos (Figura [3.24](#page-53-1) (b)), se representa la tensión de Tresca en los ladrillos. La zona más tensionada corresponde a la más afectada por el agrietamiento, en consonancia con los resultados experimentales.

# 4

## *Puente de mampostería.*

#### **4.1. Geometría, datos y condiciones de contorno.**

En este capítulo se realizarán una serie de simulaciones para tres puentes de mampostería en las que se variará el radio del arco. La geometría ha sido simplificada a 2D, y se compone de elementos triangulares unidos dos a dos para formar los bloques rectangulares de los que están hechos los puentes. Los tres puentes tienen en común las medidas exteriores, *L*=16,6 [m] y *H*=9 [m] (Figura [4.1\)](#page-54-0). Respecto a las medidas que son variables, el diámetro del arco *D* es 0,25*L*, 0,50*L* y 0,75*L*, y tiene su centro a 0,3*R* de altura respecto del suelo, siendo *R* el radio.

<span id="page-54-0"></span>![](_page_54_Figure_4.jpeg)

Figura 4.1: Dibujo esquemático de puente de mampostería con sus medidas características en  $[m]$ .

El arco descansa sobre varios bloques de altura 0,3*R* llamados zapata. Su número variará en función de la altura del centro del radio, tratando de que los elementos de la zapata sean de tamaño similar entre los distintos tipos de puente. Para que el arco sea estable necesita tener un número impar de dovelas de forma que haya un bloque que actúe de clave.

Las propiedades del material se recogen en la Tabla [4.1,](#page-55-0) en la que se desglosan el tamaño del mallado de los tres puentes, las propiedades de los dos materiales (bloque de piedra y tierra) y de las uniones. A la unión entre los triángulos que forman un bloque se le asigna propiedades que la hacen cuasi rígida, ya que es preciso que no se puedan separar. La unión entre bloques trata de imitar el efecto del mortero, y sus parámetros se han establecido de acuerdo a [\[18\]](#page-75-1).

<span id="page-55-0"></span>

| Parámetros numéricos                    | $D=0,25L$   | $D=0,5L$   | $D=0,75L$ |
|-----------------------------------------|-------------|------------|-----------|
| Paso temporal                           | $5e-06$     | $5e-06$    | $5e-06$   |
| $#$ Elementos                           | 2066        | 1124       | 606       |
| $#$ Nodos                               | 2807        | 1806       | 1219      |
|                                         |             |            |           |
| Propiedades del elemento                | Bloque      | Tierra     |           |
| $E$ [GPa]                               | 25          | 0,24       |           |
| $\rho$ [kg m <sup>-3</sup> ]            | 2400        | 1800       |           |
| $\nu$                                   | 0,2         | 0,2        |           |
|                                         |             |            |           |
| Propiedades de unión                    | Unión 1     | Unión 2    |           |
| $f_t$ [MPa]                             | 3           | 0,2        |           |
| $\mu$                                   | 0,57        | 0,57       |           |
| Cohesión [MPa]                          | $2e + 06$   | 0,23       |           |
| $p_n$ [N $m^{-1}$ ]                     | $10e + 09$  | $10e + 09$ |           |
| $p_t$ [N $m^{-1}$ ]                     | $5e + 09$   | $5e+09$    |           |
| $G_f$ [kg s <sup>-2</sup> ]             | 7,5         | 0,5        |           |
| Penalti de fractura $p_f$ [N $m^{-1}$ ] | $141e + 09$ | 8e+09      |           |

Tabla 4.1: Parámetros de material y uniones para los puentes de mampostería.

La manera de conseguir el efecto de unión deseado con el código  $Y^{\mathfrak{G}}$ , es mediante la creación de diferentes sets con propiedades de material idénticas e indicando el tipo de unión entre ellos, que será rígida entre sets iguales (Unión 1) y de tipo mortero entre sets distintos (Unión 2).

<span id="page-55-1"></span>![](_page_55_Figure_4.jpeg)

Figura 4.2: Elementos con amortiguamiento excesivo bajo peso propio. (a)  $t = 0$  [s], (b)  $t = 0.05$  $[s]$ .

El funcionamiento de las uniones se puede entender si se observa la Figura [4.2](#page-55-1) (a). Cada color indica un tipo de set, los elementos del mismo color están pegados de forma cuasi-rígida mediante la Unión 1 y los de diferente color (elementos 1 y 2) mediante la Unión 2, de forma que los triángulos que forman el bloque quedan completamente pegados.

El primer amortiguamiento *D1PEKS* es para los elementos de tamaño regular, y varía entre 4,40e+06 y 8e+06, valores obtenidos mediante prueba y error tomando como punto inicial el √ resultado obtenido de 2 *h Eρ* [Pa s], en el que *h* es la longitud característica del elemento medio.

El segundo *D1PEKS* se asigna a los elementos más pequeños y deformados, y es aproximadamente un 20 % del valor anterior. Este segundo valor tuvo que ser añadido a posteriori, calculado de nuevo mediante prueba y error ya que la utilización de un único *D1PEKS* provocaba fallo por sobreamortiguamiento en los elementos pequeños, como se puede observar en la Figura [4.2.](#page-55-1) En la parte izquierda se muestra el tiempo inicial en el que los elementos están en reposo, y cuando se inicia la simulación los elementos rojos se mueven en exceso de forma antinatural de manera que la simulación no es válida.

Como el resto de los parámetros, los valores de penalti normal, tangencial y de fractura, relacionados con la compresión, la cizalladura y la tensión respectivamente, se han obtenido de otros autores que han realizado estudios similares. Estos valores son fundamentales en el contacto, y para asegurar que no hay penetración, se han realizado pruebas y comprobado que los resultados son satisfactorios. En la Tabla [4.1](#page-55-0) se muestra también el paso de tiempo asignado, un orden de magnitud menor al calculado mediante la Ec. [\(3.8\)](#page-46-2) para asegurar la estabilidad. En esta ecuación como longitud característica se ha elegido el lado más corto del elemento de menor tamaño del puente *D*=0,75*L*. Es importante mencionar que algunos de los elementos más pequeños han sido eliminados para no tener que reducir paso temporal en exceso, y mejorar así la eficiencia computacional. Aunque esta eliminación pueda parecer que no refleja la realidad física, su impacto en los resultados globales se asume que será pequeña.

Las condiciones de contorno a las que está sometido el puente son de empotramiento en la base, como se observa en la Figura [4.1,](#page-54-0) y apoyado sobre tierra que actúa como fundación elástica lateral. Los bloques que representan la tierra se encuentran empotrados en el lateral opuesto al puente, de manera que permite al puente expandirse al comprimir la tierra pero no abrirse excesivamente.

Al inicio de cada simulación, el puente es sometido abruptamente a la acción de la gravedad. Esto provoca que sea necesario esperar un tiempo prudencial a que se estabilice la respuesta antes de aplicar otros tipos de carga. Esta estabilización se monitoriza mediante la energía cinética global, y se considera que cuando esta es nula el cálculo ha convergido. Aproximadamente a 1,5 [s] se puede empezar a aplicar de manera progresiva otras cargas, aumentandolas en intervalos de  $0,5$  [s] un  $25\%$ .

<span id="page-56-0"></span>![](_page_56_Figure_5.jpeg)

Figura 4.3: Colapso de puente *D*=0,75*L* con carga puntual aplicada en el centro más peso propio. (a)  $t = 0$  [s]. (b)  $t = 0.125$  [s]. (c)  $t = 0.250$  [s].

Si no se realiza la aplicación proporcional de la carga, el puente más débil puede colapsar. En la Figura [4.3](#page-56-0) se observa como uno sometido a una carga puntual de 1000 [kN] en su centro colapsa, ya que no es capaz de soportar el efecto impacto provocado al aplicar de manera instantánea y simultánea el peso y la carga puntual. En realidad, y con carga incremental el puente debe resistir.

#### **4.2. Mallado.**

La malla de los diferentes puentes se ha confeccionado con una rutina *Matlab*® de producción propia, al que se le proporcionan los parámetros del puente: dimensiones exteriores e interiores,

número de filas, columnas de bloques, número de bloques en el arco y zapata. *Matlab*® devuelve dos vectores de coordenadas *x*, *y* junto con la matriz de conectividad de nodos.

- El procedimiento a seguir para la creación de la malla es el siguiente:
- 1. Creación de los nodos del arco y la matriz de conectividad que los une.
- 2. Creación de la pared del puente o tímpano en función de las dimensiones previas del arco hasta la altura de este arco.
- 3. Compleción del tímpano hasta la altura *H* prescrita.
- 4. Composición de las matrices de conectividad de los ítem 2 y 3, y concatenación con la matriz de 1.
- 5. Comprobación de jacobiano positivo para cada elemento: el área de todos los elementos debe ser positiva y la ordenación de los nodos dentro de la matriz de conectividad antihoraria.

En caso de no ser el área positiva se conmutan la primera y tercera componente de la matriz de conectividad. Este proceso se puede observar con detalle en la función de *Matlab*® que se muestra a continuación.

```
1 function [elements] = jacobian(elements,X,Y)
2 sum = 0;
3 JACOB = 0;
4 for i = 1: length (elements)
5 sum = 1/2*(X(elements(i,1),1)*(Y(elements(i,2),1)−Y(elements(i,3),1))+...
6 +X(elements(i,2),1) * (Y(elements(i,3),1)-Y(elements(i,1),1) +...
7 +X(elements(i,3),1)*(Y(elements(i,1),1)−Y(elements(i,2),1)));
8 if sum<0
JACOB = 1;10 else
JACOB = 0;12 end
13 if JACOB==1
14 \qquad \qquad Pos1 = elements(i,1);
15 \text{Pos3} = \text{elements}(i,3);16 elements(i, 1) = Pos3;
17 elements(i, 3) = Pos1;
18 end
19 sum = 0;
20 end
21 end
```
La creación de las mallas es la parte más crítica del preproceso. Una malla adecuada con respecto a una deficiente puede suponer una diferencia importante en los resultados, lo que se acentúa aún más en mallas simples y de pocos elementos.

En los puentes de mampostería de este trabajo, que la geometría sea simétrica no es condición suficiente para que los resultados obtenidos lo sean: es necesario que el mallado de todos los bloques sea simétrico tal y como se observa en la Figura [4.4](#page-58-0) (a). En ambos puentes de la figura, geometría, material y carga aplicada son idénticos, pero las pequeñas diferencias del mallado suponen disparidades en las tensiones calculadas.

<span id="page-58-0"></span>![](_page_58_Figure_1.jpeg)

Figura 4.4: Tensión vertical *σyy* [MPa] bajo carga puntual de 1000 [kN] en el centro. (a) Mallado simétrico. (b) Mallado asimétrico.

Las tensiones del puente de la Figura [4.4](#page-58-0) (a) resultan completamente simétricas, mientras que las de la Figura [4.4](#page-58-0) (b) implican que a pesar de que las tensiones son similares en la mayor parte del puente no se cumple la simetría. Esto es debido a que con el segundo, al aplicar la carga en el nodo central se distribuye mayor tensión al elemento contiguo de la derecha ya que su área tributaria es mínima, mientras que en el elemento de la izquierda el área es mayor, y por tanto no se concentran tanto las tensiones. Esta concentración irreal cambia completamente la distribución de colores.

#### **4.3. Puentes bajo carga estática.**

#### <span id="page-58-2"></span>**4.3.1. Peso propio.**

<span id="page-58-1"></span>En este caso se plantea la afección del peso propio a los diferentes puentes. Como ya se ha mencionado anteriormente, la gravedad se activa en *t* = 0, y por tanto provoca una serie de inestabilidades hasta que la simulación se considera convergida.

![](_page_58_Figure_7.jpeg)

Figura 4.5: Evolución de la energía cinética *E<sup>c</sup>* [J] para los tres tipos de puente: *D*=0,25*L*, *D*=0,50*L* y *D*=0,75*L*.

La evolución de la simulación se monitoriza mediante la energía cinética *Ec*. En la Figura [4.5](#page-58-1) se recogen las evoluciones para los tres tipos de puente. Debido a las diferentes geometrías el comportamiento en los puentes es diferente, pero en todos se puede considerar que *E<sup>c</sup>* es nula a partir de 1,5 [s]. Este instante será el que en simulaciones futuras se emplee como tiempo a partir del que se comiencen a aplicar las cargas.

<span id="page-59-0"></span>![](_page_59_Figure_2.jpeg)

Figura 4.6: Tensión vertical  $\sigma_{yy}$  [×10<sup>5</sup> Pa] bajo peso propio para *D*=0,25*L*, *D*=0,50*L* y *D*=0,75*L*.

En la Figura [4.6](#page-59-0) se puede observar las tensiones verticales en *y* cuando sólo actúa el peso propio. El arco cumple la función de repartir las tensiones desde la parte más alta (clave) hacia la base, por lo que las dos zapatas contienen los dos bloques más comprimidos de toda la estructura. Para bloques alejados del arco la influencia del arco se reduce y aparecen isotensiones en planos paralelos al suelo, que se observan con claridad en el puente de menor diámetro.

Como era de esperar, en la parte superior las tensiones son uniformes y mínimas; conforme los bloques del tímpano se acercan al arco esta uniformidad se ve modificada.

#### **4.3.2. Peso propio y carga puntual.**

El presente caso consiste en añadir al peso propio una carga puntual de 1000 [kN] en el centro de la parte superior de los puentes. Es importante tener en cuenta que esta carga se aplica en el puente de mayor diámetro en un solo nodo, ya que el número de nodos en la línea superior es impar, mientras que en los otros dos puentes se aplica en dos nodos contiguos, debido a que el número es par. Una vez el cálculo del peso propio se estabiliza, se aplica la carga en incrementos del 25 % cada 0,5 [s], y los resultados se recopilan una vez la simulación converja completamente.

<span id="page-60-0"></span>![](_page_60_Figure_1.jpeg)

Figura 4.7: Deformada en la línea superior de los puentes *D*=0,25*L*, *D*=0,50*L* y *D*=0,75*L* bajo carga puntual.

En la Figura [4.7](#page-60-0) se dibujan las deformadas de la línea superior de cada puente. Cuanto mayor es el diámetro mayor es la deflexión, que es notablemente superior cuando *D*=0,75*L*. En este puente también hay zonas 0*,*15 *<* |*x*| *<* 0*,*5 en las que el movimiento vertical es positivo. Lo que se debe principalmente a la gran deflexión vertical del punto de aplicación de la carga, que acerca el puente al colapso. Además, al estar la carga aplicada únicamente sobre un nodo, la deformada tiene una pendiente más pronunciada en comparación con los otros dos puentes.

<span id="page-60-1"></span>![](_page_60_Figure_4.jpeg)

Figura 4.8: Tensión de Von Mises [MPa] en el arco y zapatas a lo largo de la coordenada curvilínea *s* para los puentes  $D=0.25L$ ,  $D=0.50L$  y  $D=0.75L$  bajo carga puntual.

Una deformada excesiva afecta considerablemente a las tensiones de Von Mises en el arco. En la Figura [4.8](#page-60-1) se observa que para *D*=0,75*L* la tensión aumenta sustancialmente en la clave. En contraste, en los puentes en los que la deformada no es excesiva, la tensión es creciente hasta *π/*6 y en la clave se produce un ligero valle. A partir de  $\pi/2$ , las tensiones se mantienen constantes en todos los casos.

#### <span id="page-60-2"></span>**4.3.3. Peso propio y carga repartida.**

En esta sección se vuelven a analizar los tres puentes bajo carga repartida  $q_0 = 110 \text{ [kN m}^{-1}$ . El reparto de la carga se realiza aplicando a los nodos 1 y *N* de la línea superior una fuerza de

<span id="page-61-0"></span>*q*0 <u><sup>L</sup></u></sup> $\frac{L}{2(N-1)}$  y a los nodos restantes de  $q_0 \frac{L}{(N-1)}$ , siendo  $N = 33$  en el puente de mayor diámetro y  $N = 34$  en los otros dos.

![](_page_61_Figure_2.jpeg)

Figura 4.9: Deformada en la línea superior de los puentes *D*=0,25*L*, *D*=0,50*L* y *D*=0,75*L* bajo carga repartida.

Como se puede observar en la Figura [4.9,](#page-61-0) la deformada vuelve a ser creciente con el diámetro del puente. A diferencia del caso anterior, el de *D*=0,75*L* no experimenta una deformada tan puntiaguda y su evolución es similar a la de los otros dos, siendo al principio lineal y a medida que se acerca al centro cóncava.

<span id="page-61-1"></span>![](_page_61_Figure_5.jpeg)

Figura 4.10: Tensión de Von Mises [MPa] en el arco y zapatas a lo largo de la coordenada curvilínea *s* para los puentes *D*=0,25*L*, *D*=0,50*L* y *D*=0,75*L* bajo carga repartida.

De la Figura [4.10,](#page-61-1) se extrae que la carga repartida no resulta tan agresiva en el arco en comparación con la puntual, es decir, que pese a estar sometidos a mayor carga resultante se desplazan un 30 % menos. Esta vez el arco de mayor diámetro sí experimenta un descenso en forma de valle en la parte central, de forma similar a los otros dos puentes. Por otra parte en la evolución de *σV M* del puente de menor radio, la línea de resultados tiene picos debido a que el arco está simulado con menos bloques.

#### <span id="page-62-2"></span>**4.3.4. Tren de cargas.**

En esta sección los puentes se someterán a la combinación de cargas puntuales y repartidas de la Figura [4.11,](#page-62-0) denominada tren de cargas. Su nombre proviene de que se trata de imitar la carga estática producida por el peso de vehículos ferroviarios sobre la estructura del puente.

<span id="page-62-0"></span>![](_page_62_Figure_3.jpeg)

Figura 4.11: Esquema de tren de cargas aplicado al puente de mampostería.

El tren se compone de cuatro ejes de 250 [kN] cada uno, separados entre sí 1,6 [m], y de dos sobrecargas uniformemente repartidas de 80 [kN m−<sup>1</sup> ], que según [\[19\]](#page-75-2) se deben extender hasta la longitud restante del puente.

<span id="page-62-1"></span>![](_page_62_Figure_6.jpeg)

Figura 4.12: Tensión vertical  $\sigma_{yy}$  [MPa] bajo peso tren de cargas para  $D=0,25L, D=0,50L$  y *D*=0,75*L*.

En la Figura [4.12](#page-62-1) se observan las tensiones en *y* para los tres puentes. La compresión en el arco aumenta con su diámetro, a diferencia del caso únicamente con peso propio (Subsección [4.3.1\)](#page-58-2), en el que el arco de diámetro medio presentaba mayor compresión principalmente en la zapata. Para los tres puentes el máximo valor absoluto de tensión se localiza en la parte inferior de los arcos.

En la parte superior se aprecia claramente el efecto concentrador de las cargas puntuales, y cómo se transmite a lo largo del tímpano hacia el arco. Esto último se puede percibir más fácilmente en el puente de menor diámetro, en comparación con los otros dos. En el de mayor diámetro la influencia de la carga superior sobre el arco es directa, ya que solo hay una fila de bloques entre la clave y la línea de aplicación del tren de cargas.

<span id="page-63-0"></span>![](_page_63_Figure_2.jpeg)

Figura 4.13: Contornos de desplazamientos  $\Delta_y$  [mm] para los puentes *D*=0,25*L*, *D*=0,50*L* y *D*=0,75*L* bajo tren de cargas.

En la Figura [4.13](#page-63-0) se muestran los contornos de desplazamientos en el eje *y*. Los desplazamientos mayores se producen en la vertical al arco del tímpano, que es la parte menos rígida al estar situada justo encima del orificio del arco. Por otra parte, en el resto del puente el desplazamiento es nulo o mínimo debido a la prevalencia de compresión: hay que tener en cuenta que la resistencia y rigidez a compresión de los materiales de mampostería es muy alta.

Para facilitar la comprensión de la Figura [4.13,](#page-63-0) se han incluido tres barras de colores, de su observación es posible concluir que con cada aumento del diámetro el desplazamiento máximo aumenta un 300 %.

#### **4.4. Asentamiento del apoyo del puente.**

En esta sección el puente está sometido únicamente a la acción de la gravedad y a un asentamiento de su apoyo izquierdo de hasta 0,6 [m]; para implementar este asentamiento se aplica un desplazamiento prescrito constante de -0,2 [m s<sup>-1</sup>] en el intervalo de tiempo de 1,5 a 4,5 [s].

<span id="page-64-0"></span>![](_page_64_Figure_1.jpeg)

Figura 4.14: Deformada del puente *D*=0,50*L* para dos asentamientos en el apoyo izquierdo con su cota indicada en [m].

En la Figura [4.14](#page-64-0) se observa la evolución de la deformada del puente de radio medio para diferentes desplazamientos del apoyo. Como se aprecia parcialmente en la magnificación derecha, cuando el apoyo se desplaza 0,3 [m], se inician dos grietas en el arco y en las cercanías sus cercanías en el tímpano, una a la izquierda de la clave a 40◦ y la otra a la derecha a 30◦ . Para los asentamientos 0,4 y 0,5 [m] (no mostrados), en el primero la grieta de la derecha evoluciona hasta la parte superior del puente, pero la separación de bloques es todavía parcial. En el segundo, ambas grietas comienzan a ser visibles y algunos bloques se separan casi completamente. En el último asentamiento 0,6 [m], se puede observar en la magnificación como la grieta de la izquierda ramifica en dos, debido a que este lado es el del descenso.

<span id="page-64-1"></span>![](_page_64_Figure_4.jpeg)

Figura 4.15: Tensiones de Von Mises en el arco para los puentes *D*=0,25*L*, *D*=0,50*L* y *D*=0,75*L* y asentamientos de 0,3 y 0,6 [m].

Para analizar el efecto del descenso en el arco se analizan las tensiones de Von Mises en él. Se muestran estas tensiones a lo largo del arco en la Figura [4.15](#page-64-1) para los tres tipos de puente una vez se han estabilizado cuando el asentamiento es 0,6 [m]. A consecuencia del desplazamiento en la base izquierda, la parte derecha del arco experimenta un incremento de tensiones, más notorio en el puente de diámetro medio a partir -*π/*12. Este incremento puede ser provocado por el peso del tímpano sobre esa parte del puente, efecto que además es magnificado por la gran apertura del arco.

El efecto anterior no se presenta en el puente de mayor abertura debido a que la pila de bloques sobre él es mínima, y por otra parte el puente de menor radio es el que menor carga sufre en el arco. La explicación se encuentra en la Figura [4.16](#page-65-0) (b), en la que se observa como la mayor parte de la carga recae sobre la parte derecha del tímpano (banda azul claro a 45◦ sobre la parte derecha superior del arco), descargando así el arco. De esta forma, los bloques contiguos al arco derecho quedan sometidos a tensión de Von Mises máxima debido a la compresión entre la banda y el soporte inferior.

<span id="page-65-0"></span>![](_page_65_Figure_3.jpeg)

Figura 4.16: Contorno de tensión de Von Mises [MPa] para asentamiento en el puente *D*=0,25*L*. (a) Asentamiento de 0,3 [m] (b)  $0.6$  [m].

En la Figura [4.16](#page-65-0) se muestran dos instantáneas de desplazamiento con el contorno de Von Mises superpuesto; se puede observar cómo mientras la grieta está creciendo (figura izquerda) las tensiones son altas. En cambio, una vez que la grieta se ha desarrollado completamente (figura derecha), el puente se descarga y los bloques ocupan una nueva posición de reposo.

#### **4.5. Cargas dinámicas.**

#### **4.5.1. Carga dinámica senoidal.**

La primera de las cargas dinámicas aplicadas en el puente es la carga repartida de la Subsección [4.3.3](#page-60-2) que varía conforme a una onda senoidal; la onda se inicia en valor nulo en 1,5 [s] hasta su final también nulo en 3,5 [s], y que alcanza su máximo en *t* = 2*,*5 [s].

<span id="page-66-0"></span>![](_page_66_Figure_1.jpeg)

Figura 4.17: Contorno de desplazamientos [mm] para el puente *D*=0,25*L* bajo carga repartida de evolución senoidal. (a) *t* = 2 [s] con *q/q*<sup>0</sup> = 0*,*7. (b) *t* = 2*,*5 [s] con *q/q*<sup>0</sup> = 1. (c) *t* = 3 [s] con  $q/q_0 = 0.7$ . (d)  $t = 3.5$  [s] con  $q/q_0 = 0$ .

Los contornos de desplazamiento para varios instantes se muestran en la Figura [4.17.](#page-66-0) Como es habitual los máximos desplazamientos se producen en la zona de influencia del arco (zona superior a la clave del tímpano), pero en este caso es interesante comparar los instantes (a) y (c). Ambos coinciden en la carga aplicada, pero el primero está en el proceso de carga y el otro en descarga. Si se atiende al contorno, el segundo presenta una mayor zona en azul lo que quiere decir que el desplazamiento ha sido máximo y está volviendo a su posición inicial, mientras que en el primer instante el tímpano se está desplazando hacia abajo.

<span id="page-66-1"></span>Si se compara la instantánea (b) la de carga repartida de forma estática (Figura [4.9\)](#page-61-0), se observa una zona menor de desplazamientos elevados en el arco, debido a que al ser este un problema dinámico no da tiempo a que se estabilice el movimiento. Nótese que en el instante (d), pese a no hay carga existen desplazamientos inerciales.

![](_page_66_Figure_5.jpeg)

Figura 4.18: Tensión vertical mínima *σmin* en función de carga repartida aplicada.

Las máximas tensiones de compresión en *y* se observan en bloque inferior de la zapata tal y como se observa en la Figura [4.18](#page-66-1) en rojo. Durante la carga (parte izquierda del gráfico) se producen ligeras ondulaciones debido a la aplicación progresiva de la carga, inexistentes en la zona de descarga, posiblemente debido a la discretización temporal de la carga senoidal. Las tres evoluciones son bilineales, por lo que se puede deducir que las tres estructuras todavía se encuentran en la fase elástica. Analizando la pendiente de las rectas es posible concluir que la del puente *D*=0,75*L* es mayor y alcanza una mayor tensión. Las tensiones vuelven a su magnitud inicial despues de la descarga por lo que no aparecen tensiones residuales.

#### **4.5.2. Cargas dinámicas puntuales.**

Para finalizar el estudio de cargas dinámicas sobre el puente, se aplicarán cuatro cargas puntuales de 250 kN separadas entre sí 1,6 [m], que se desplazarán de izquierda a derecha a 100  $[\mathrm{km}\ \mathrm{h}^{-1}]\ (27.78\ [\mathrm{m}\ s^{-1}]).$ 

Para conseguir el efecto de movimiento de las cargas se ha introducido en el programa, para cada uno de los nodos de la línea superior, un vector de dos columnas: la primera con el tiempo y la segunda con el valor de la carga a aplicar en ese tiempo, a intervalos de 0,01 [s]. Como anteriormente, las cargas se comenzarán a aplicar en *t* = 1*,*5 [s] y se incrementarán un 25 % cada 0,5 s. Una vez hayan alcanzado su valor máximo, se comenzarán a desplazar hacia la derecha a la velocidad prescrita. De esta forma todos los nodos de la línea superior tienen un historial de carga-tiempo, de tal forma que en diferentes instantes se les aplica carga o no, a modo de comprobación es importante que la suma de todas las fuerzas sea 1000 [kN].

<span id="page-67-0"></span>![](_page_67_Figure_5.jpeg)

Figura 4.19: Desplazamiento vertical en mm del puente *D*=0,50*L* bajo la acción de cuatro cargas puntuales de 250 [kN] trasladándose a 100 [km h−<sup>1</sup> ].

En la Figura [4.19](#page-67-0) se muestran los desplazamientos verticales para cuatro instantes distintos junto con la evolución de las cargas. Durante el movimiento de éstas, los mayores desplazamientos se encuentran en la zona en la que se aplican las cargas. El máximo desplazamiento del puente sucede cuando las cargas se encuentran en la vertical del arco. En comparación con el desplazamiento que produce el tren de cargas (Subsección [4.3.4\)](#page-62-2), cuando las cargas son dinámicas causan un incremento del 25 % en el desplazamiento vertical pese a tener una resultante vertical menor.

<span id="page-68-0"></span>![](_page_68_Figure_2.jpeg)

Figura 4.20: Tensiones  $\sigma_{yy}$  [MPa] del puente  $D=0,50L$  bajo la acción de cuatro cargas puntuales a 100 [km  $h^{-1}$ ].

En la Figura [4.20](#page-68-0) se analiza la incidencia de las cargas móviles en las tensiones verticales. Si se atiende únicamente a la evolución de las tensiones en el arco, se percibe que la zapata derecha sufre más que la izquierda. Es posible que esto se deba a que, como se ha dicho anteriormente, las cargas en la parte izquierda aumentan en rampa hasta el 100 % mientras que cuando se desplazan las cargas el puente recibe su impacto de manera instantánea.

En las figuras es obvio que las cargas puntuales provocan líneas de influencia con máximos en los puntos de aplicación. Estas influencias se transmiten de la línea superior hasta el arco, en donde los bloques superiores siempre están menos cargados que los inferiores debido a la reacción de la base.

# *Conclusiones, trabajos futuros y presupuesto.*

#### **5.1. Conclusiones.**

En el presente Trabajo de Fin de Grado se ha tratado en primer lugar de establecer algunos de los fundamentos teóricos de la combinación de los métodos de elementos finitos y discretos. Estos conocimientos han sido asentados mediante la realización de validaciones en las que se tratan aspectos que son considerados de interés en el funcionamiento del código *Y* ®. El objetivo final, que es el análisis de estructuras de mampostería se inicia en la parte final del capítulo 3 y se desarrolla por completo en el capítulo 4.

Del trabajo realizado algunas de las conclusiones que se pueden extraer son:

- La comprensión de las bases teóricas de FEM/DEM, y en concreto el funcionamiento del desarrollo potencial del contacto, es imprescindible para la correcta modelización y optimización de los casos.
- Los conocimientos extraídos del libro "*The Combined Finite-Element Method*" de A. Munjiza ha sido de utilidad para poder escoger los parámetros pertinentes a introducir en el programa. Algunos se desarrollan a lo largo del documento, por ejemplo: el paso temporal crítico, que aumenta con la densidad y disminuye con el tamaño de elemento, debiendo encontrar un compromiso entre precisión y tiempo de cálculo de la simulación. Otro de los parámetros importantes es el amortiguamiento crítico *ξ*, ya que su correcta elección puede suponer un decremento sustancial del tiempo de cálculo en el mejor de los casos. En el peor de los casos una mala elección del amortiguamiento puede suponer la divergencia de la simulación, provocada principalmente por el fallo de los elementos más pequeños en pocas iteraciones.
- Respecto al algoritmo de búsqueda del contacto, el parámetro de control que se disponía en este programa era el radio del círculo alrededor del elemento (Figura [2.6\)](#page-29-0), en la que todos los elementos interiores a él, se tienen en cuenta en el cálculo de las fuerzas de contacto. Al aumentar este radio, también lo hará el número de elementos a procesar y por consiguiente el tiempo de cálculo. Una elección errónea de este parámetro no captará correctamente los elementos a procesar y causará resultados deficientes, para elegir el parámetro correctamente se ha tenido en cuenta el tamaño del elemento más grande.
- En relación a la aplicación de las cargas, la aplicación gradual una vez establecido el efecto de la gravedad, favorece la obtención de resultados coherentes.

#### **5.2. Trabajos futuros.**

Durante la realización del presente proyecto, han surgido nuevas ideas que permitirían la mejora de los resultados obtenidos, así como a profundización de la investigación realizada.

Algunas de las ideas destacables son:

La posibilidad de realizar un refinamiento del mallado interior de los bloques permitiría obtener una mayor resolución en el cálculo de las tensiones interiores del elemento. Aunque también provocaría un aumento considerable del tiempo de calculo derivado de la disminución del paso temporal y al aumento del número de elementos a procesar.

- La realización de mallado en zonas irregulares o demasiado pequeñas haría el puente más homogéneo al no tener huecos, pero lastraría el tiempo de cálculo y la eficiencia computacional.
- Realización de simulaciones 3D pero debido al aumento del tiempo de cálculo no ha sido posible realizarlas. Esto permitiría una mejor comprensión del comportamiento real del puente.
- En el supuesto de realizar simulaciones 3D, el código permite usar elementos tetraédricos de orden cuadrático en lugar de lineales, lo que mejoraría el cálculo de tensiones.
- Una de las razones por las que el tiempo de cálculo es elevado es porque el código únicamente permite un hilo de procesador por simulación. Esto se trató de optimizar con la librería *Open-MP*, con la que se paralelizó el bucle principal de cálculo de fuerzas, aunque aún hay mejoras que se pueden realizar
- Un ejemplo del ítem anterior sería: en la búsqueda de contacto al ser la mampostería un problema con las interacciones predefinidas, modificar el código de manera que se introduzcan estos contacto al inicio de la simulación y no sea necesario para el programa calcularlos.

### **5.3. Presupuesto.**

![](_page_71_Picture_124.jpeg)

<span id="page-71-0"></span>![](_page_71_Picture_125.jpeg)

Tabla 5.1: Presupuesto trabajo: Análisis FEM/DEM de algoritmos de contacto con aplicación a estructuras.

El presupuesto total del trabajo asciende a la cantidad de 15.275,00 $\in$
- [1] Flying Magazine. *Pilatus water ingestion*. url: [https : / / www . flyingmag . com / tags /](https://www.flyingmag.com/tags/aircraft) [aircraft](https://www.flyingmag.com/tags/aircraft).
- [2] Pinterest. *Aircraft Touchdown*. URL: <https://www.pinterest.com>.
- [3] NASA. *Temperature contours on the Space Shuttle and a close-up of the Boundary Layer Transition protuberance.* url: <https://www.nas.nasa.gov/SC09>.
- [4] European General Aviation Safety Team. *Havarikommissionen*. url: [https://havarikommi](https://havarikommissionen.dk/media/9242/ga6.pdf)ssionen. [dk/media/9242/ga6.pdf](https://havarikommissionen.dk/media/9242/ga6.pdf).
- [5] NASA. *Impact Landing Dynamics Facility Crash Test*. url: [http://dayton.hq.nasa.](http://dayton.hq.nasa.gov/) [gov/](http://dayton.hq.nasa.gov/).
- [6] P. Wriggers. *Computational contact mechanics, second ed., Springer*. 2006. isbn: 9783540326083. doi: [10.1007/978-3-540-32609-0](https://doi.org/10.1007/978-3-540-32609-0).
- [7] Wikipedia. *Contact Mechanics*. url: [https://en.wikipedia.org/wiki/Contact%7B%](https://en.wikipedia.org/wiki/Contact%7B%5C_%7Dmechanics) [5C\\_%7Dmechanics](https://en.wikipedia.org/wiki/Contact%7B%5C_%7Dmechanics).
- [8] Alexander Popp y Wriggers Peter. *Contact Modeling for Solids and Particles*. Ed. por Alexander Popp y Peter Wriggers. Vol. 585. CISM International Centre for Mechanical Sciences. Cham: Springer International Publishing, 2018. ISBN: 978-3-319-90154-1. DOI: [10.1007/978-3-319-90155-8](https://doi.org/10.1007/978-3-319-90155-8). url: [http://link.springer.com/10.1007/978-3-319-](http://link.springer.com/10.1007/978-3-319-90155-8) [90155-8](http://link.springer.com/10.1007/978-3-319-90155-8).
- [9] Adnan Ibrahimbegovic. "Geometric and material instabilities". En: 2009, págs. 475-530. doi: [10.1007/978-90-481-2331-5\\_8](https://doi.org/10.1007/978-90-481-2331-5_8). url: [http://link.springer.com/10.1007/978-](http://link.springer.com/10.1007/978-90-481-2331-5%7B%5C_%7D8) [90-481-2331-5%7B%5C\\_%7D8](http://link.springer.com/10.1007/978-90-481-2331-5%7B%5C_%7D8).
- [10] Ante Munjiza. *The Combined Finite-Discrete Element Method*. Chichester, UK: John Wiley & Sons, Ltd, feb. de 2004. ISBN: 9780470020180. DOI: 10 . 1002/0470020180. URL: <http://doi.wiley.com/10.1002/0470020180>.
- [11] Lanhao Zhao y col. "A novel discrete element method based on the distance potential for arbitrary 2D convex elements". En: *International Journal for Numerical Methods in Engineering* 115.2 (2018), págs. 238-267. ISSN: 10970207. DOI: [10.1002/nme.5803](https://doi.org/10.1002/nme.5803).
- [12] C.Z. Yan y H. Zheng. "A new potential function for the calculation of contact forces in the combined finite-discrete element method". En: *International Journal for Numerical and Analytical Methods in Geomechanics* 41.2 (feb. de 2017), págs. 265-283. issn: 03639061. doi: [10.1002/nag.2559](https://doi.org/10.1002/nag.2559). url: [http://onlinelibrary.wiley.com/doi/10.1002/nag.](http://onlinelibrary.wiley.com/doi/10.1002/nag.527/abstract%7B%5C%%7D5Cnhttps://web.natur.cuni.cz/uhigug/masin/download/MTVC%7B%5C_%7DIJNAMG06-pp.pdf%20http://doi.wiley.com/10.1002/nag.2559) [527/abstract%7B%5C%%7D5Cnhttps://web.natur.cuni.cz/uhigug/masin/download/](http://onlinelibrary.wiley.com/doi/10.1002/nag.527/abstract%7B%5C%%7D5Cnhttps://web.natur.cuni.cz/uhigug/masin/download/MTVC%7B%5C_%7DIJNAMG06-pp.pdf%20http://doi.wiley.com/10.1002/nag.2559) [MTVC%7B%5C\\_%7DIJNAMG06-pp.pdf%20http://doi.wiley.com/10.1002/nag.2559](http://onlinelibrary.wiley.com/doi/10.1002/nag.527/abstract%7B%5C%%7D5Cnhttps://web.natur.cuni.cz/uhigug/masin/download/MTVC%7B%5C_%7DIJNAMG06-pp.pdf%20http://doi.wiley.com/10.1002/nag.2559).
- [13] Lanhao Zhao y col. "A Novel Contact Algorithm Based on a Distance Potential Function for the 3D Discrete-Element Method". En: *Rock Mechanics and Rock Engineering* 51.12 (2018), págs. 3737-3769. ISSN: 07232632. DOI: [10.1007/s00603-018-1556-4](https://doi.org/10.1007/s00603-018-1556-4). URL: [http:](http://dx.doi.org/10.1007/s00603-018-1556-4) [//dx.doi.org/10.1007/s00603-018-1556-4](http://dx.doi.org/10.1007/s00603-018-1556-4).
- [14] Jiansheng Xiang, Antonio Munjiza y John-Paul Latham. "Finite strain, finite rotation quadratic tetrahedral element for the combined finite-discrete element method". En: *International Journal for Numerical Methods in Engineering* 79.8 (ago. de 2009), págs. 946-978. issn: 00295981. doi: [10.1002/nme.2599](https://doi.org/10.1002/nme.2599). url: [http://doi.wiley.com/10.1002/nme.](http://doi.wiley.com/10.1002/nme.2599) [2599](http://doi.wiley.com/10.1002/nme.2599).
- [15] Dynasupport. *Dynasupport*. url: [https://www.dynasupport.com/tutorial/ls-dyna](https://www.dynasupport.com/tutorial/ls-dyna-users-guide/time-integration)[users-guide/time-integration](https://www.dynasupport.com/tutorial/ls-dyna-users-guide/time-integration).
- [16] Paulo B Lourenço. *Computational strategies for masonry structures*. Vol. 70. 08. 1996, pág. 220. ISBN: 9040712212. DOI: ISBN90-407-1221-2. URL: http://www.narcis.

[nl / publication / RecordID / oai : tudelft . nl : uuid : 4f5a2c6c - d5b7 - 4043 - 9d06 -](http://www.narcis.nl/publication/RecordID/oai:tudelft.nl:uuid:4f5a2c6c-d5b7-4043-9d06-8c0b7b9f1f6f) [8c0b7b9f1f6f](http://www.narcis.nl/publication/RecordID/oai:tudelft.nl:uuid:4f5a2c6c-d5b7-4043-9d06-8c0b7b9f1f6f).

- [17] A Th Vermeltfoort y T M J Raijmakers. *Deformation controlled tests in masonry shear walls*. 1993.
- [18] Paola Costanza Miglietta, Evan C. Bentz y Giovanni Grasselli. "Finite/discrete element modelling of reversed cyclic tests on unreinforced masonry structures". En: *Engineering Structures* 138 (2017), págs. 159-169. issn: 18737323. doi: [10.1016/j.engstruct.2017.](https://doi.org/10.1016/j.engstruct.2017.02.019) [02.019](https://doi.org/10.1016/j.engstruct.2017.02.019). url: <http://dx.doi.org/10.1016/j.engstruct.2017.02.019>.
- [19] Ministerio de Fomento. "Instrucción de acciones a considerar en puentes de ferrocarril (IAPF)". En: (2010), pág. 134.